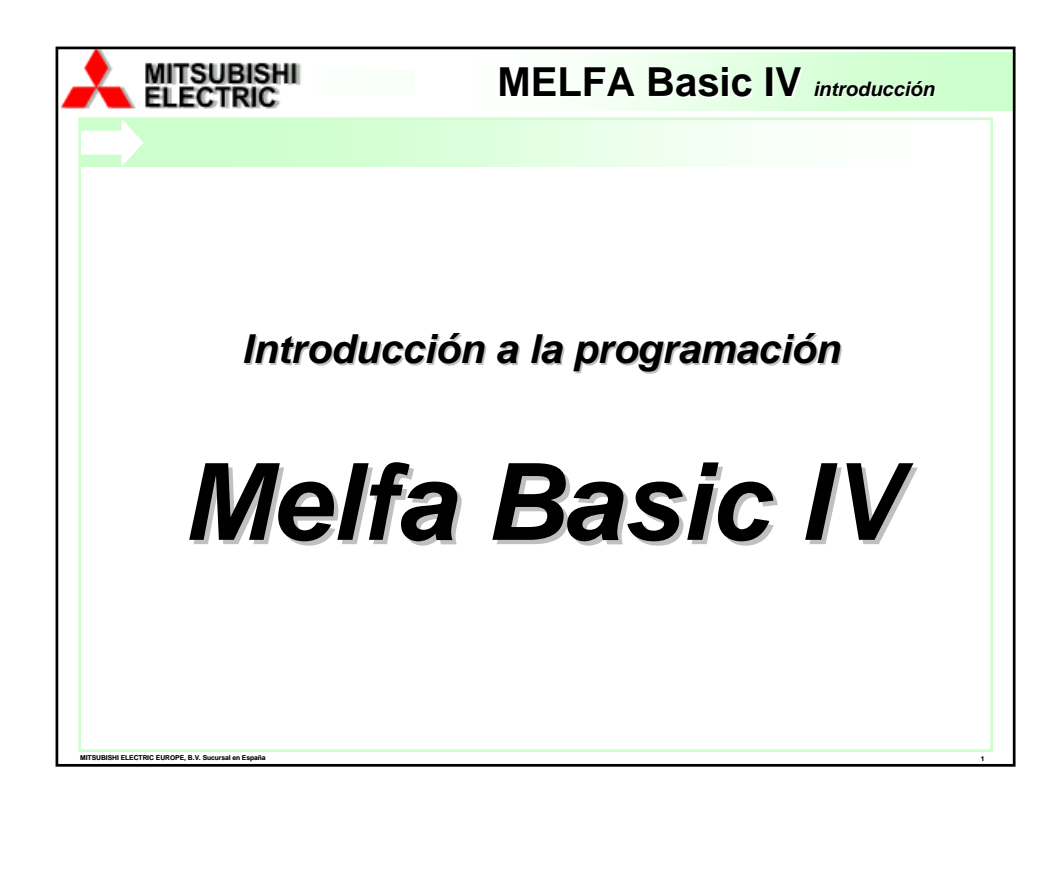

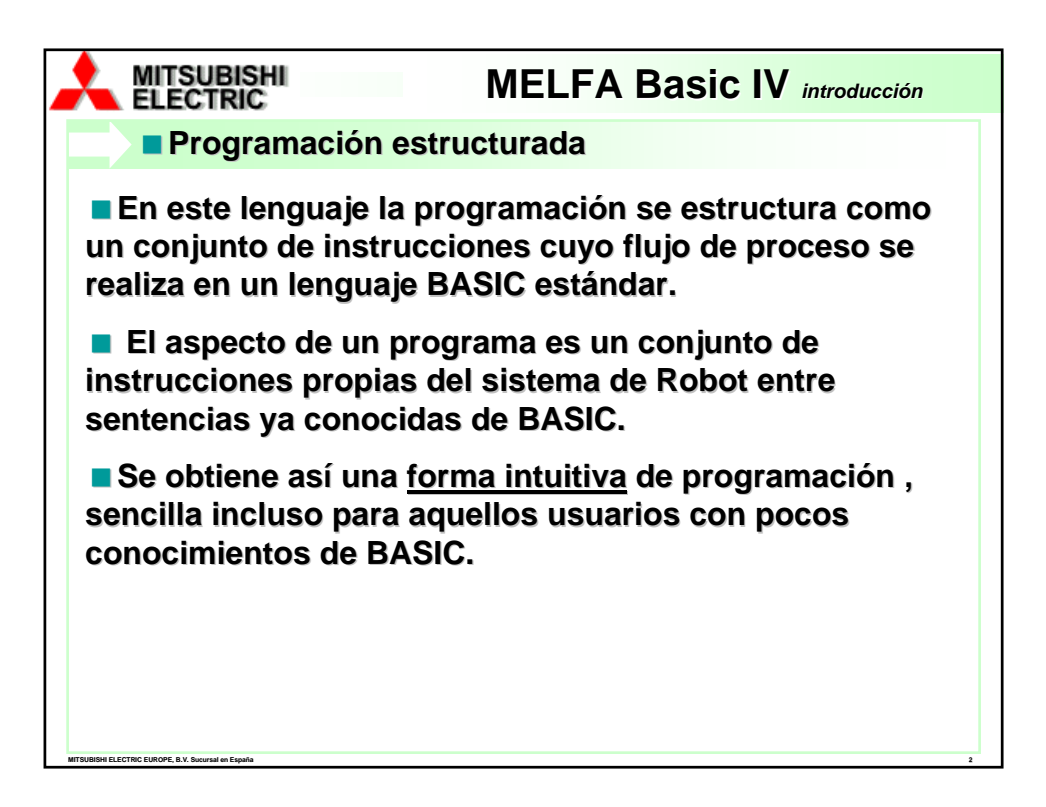

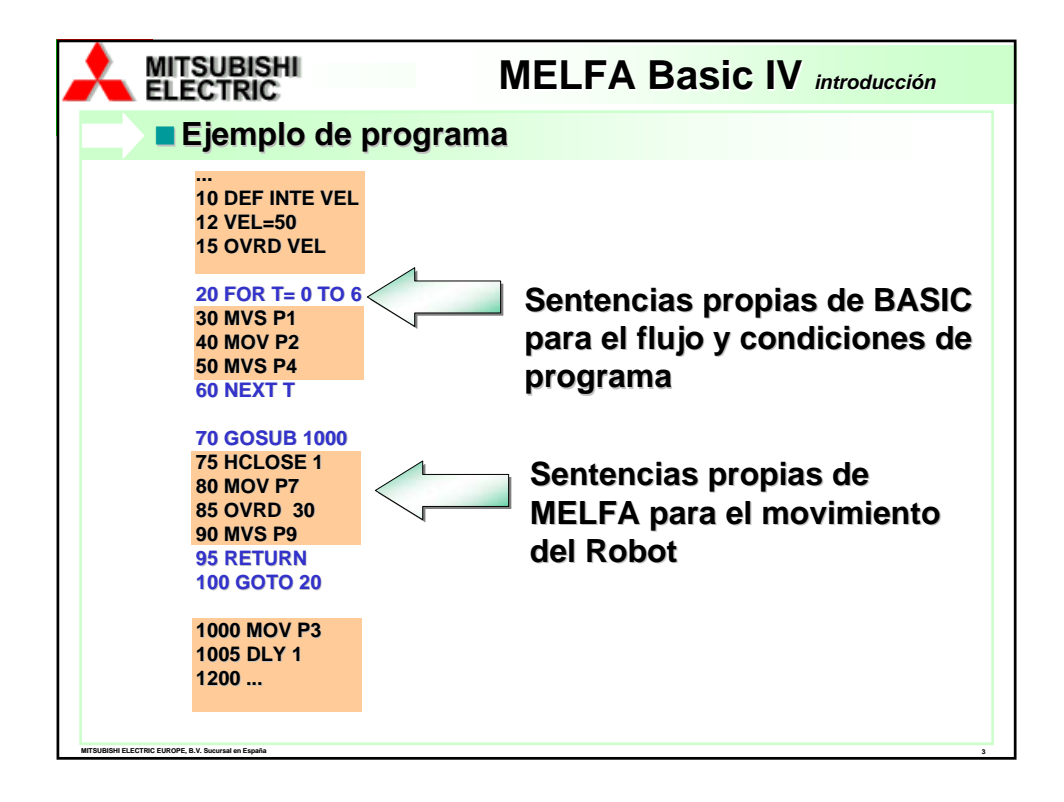

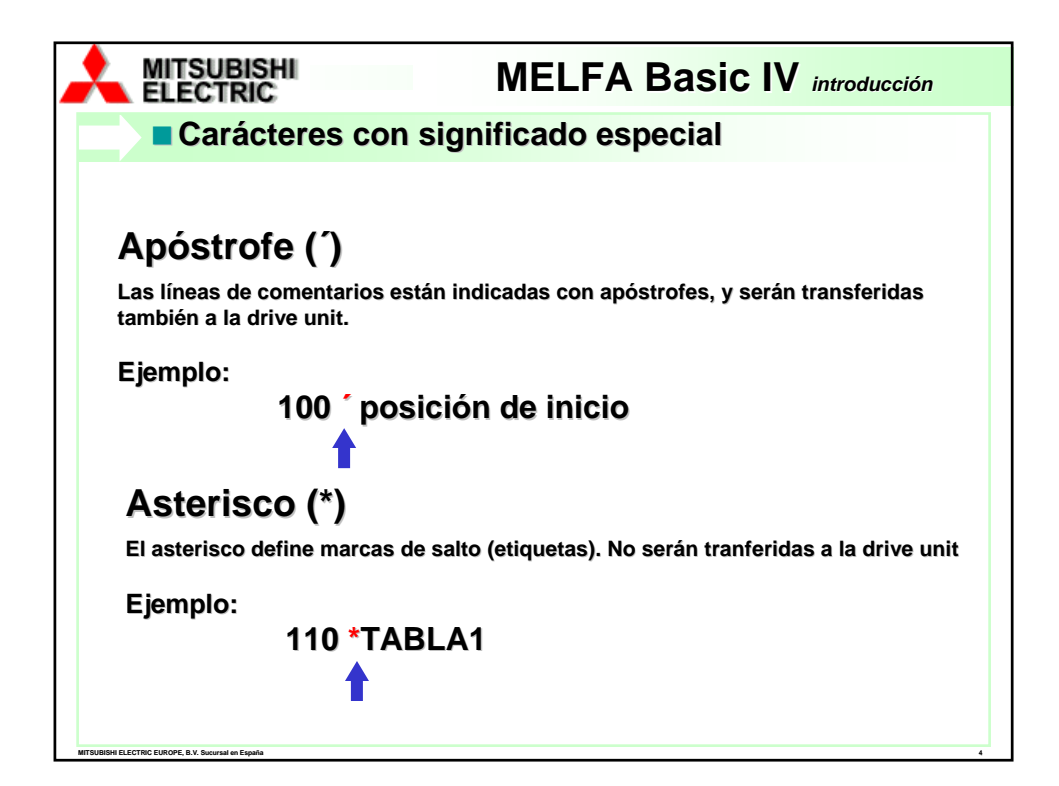

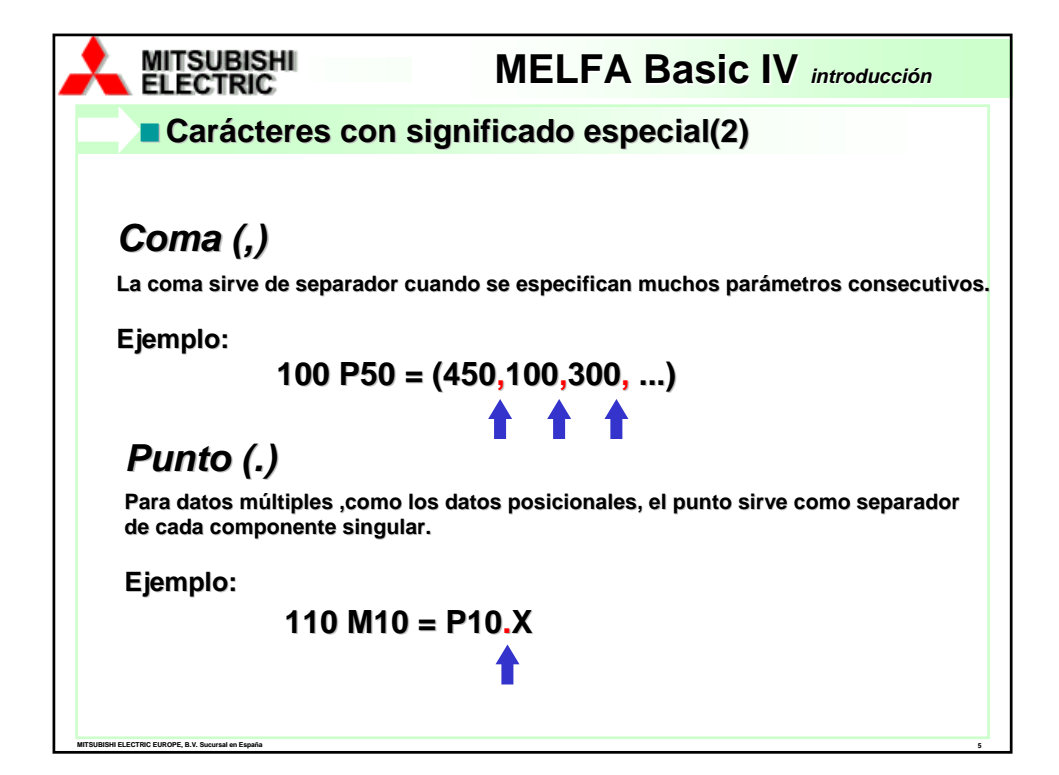

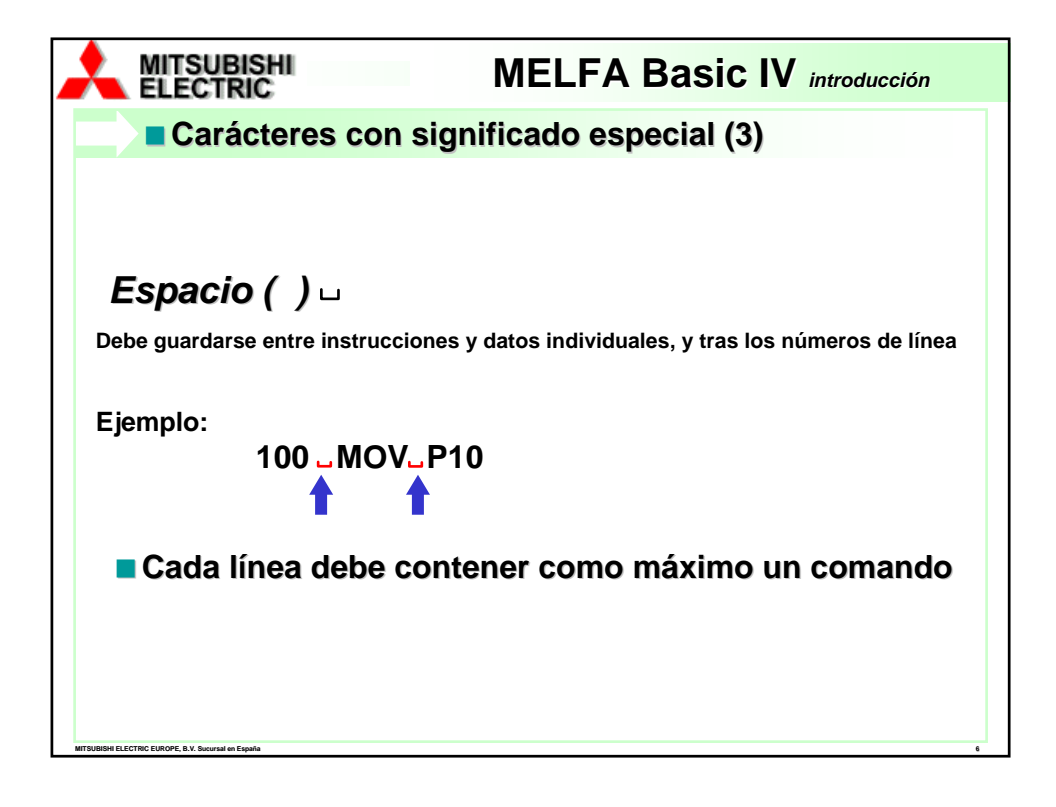

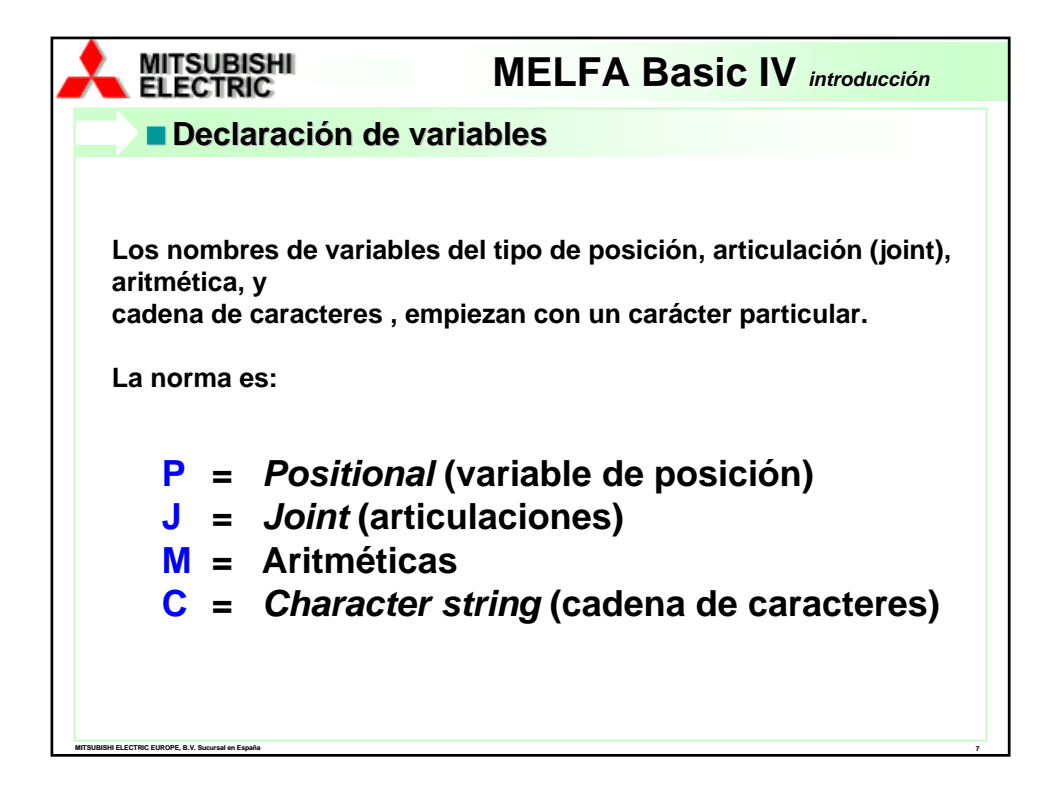

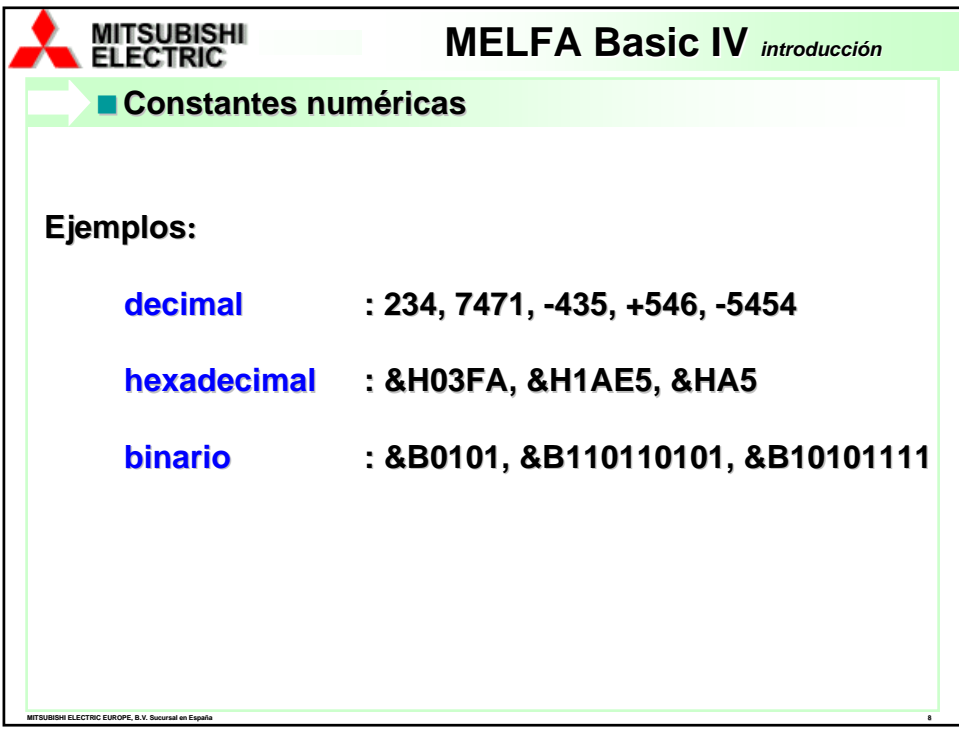

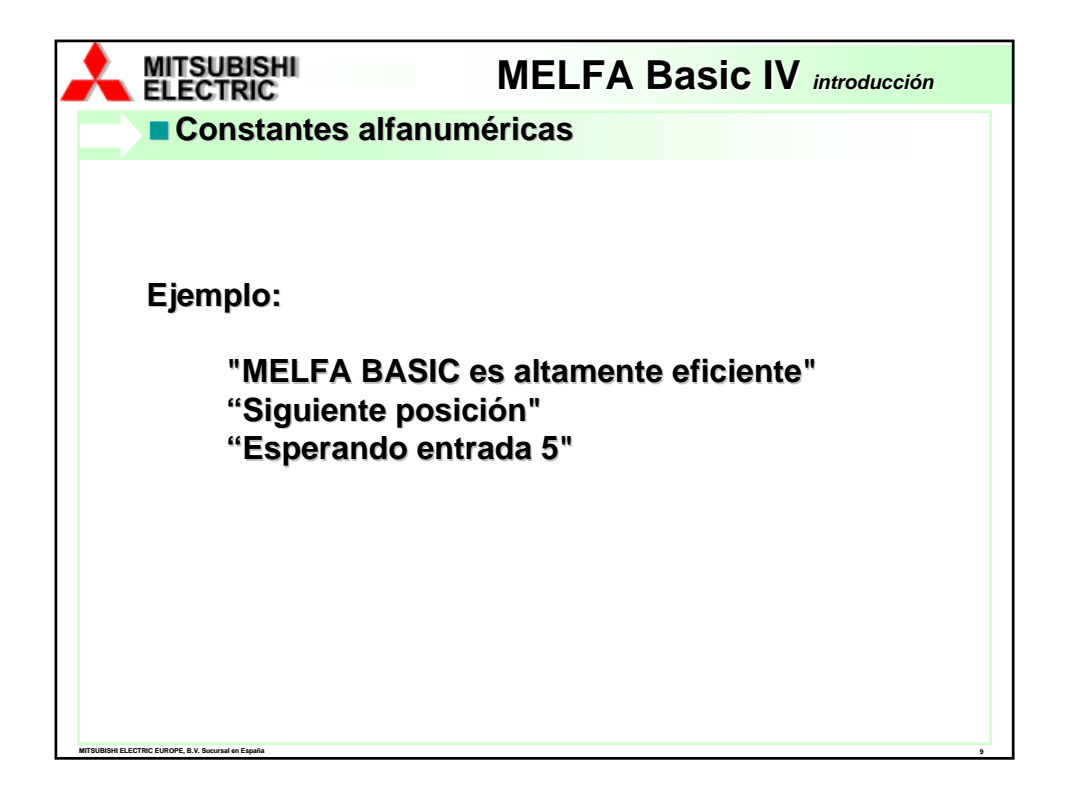

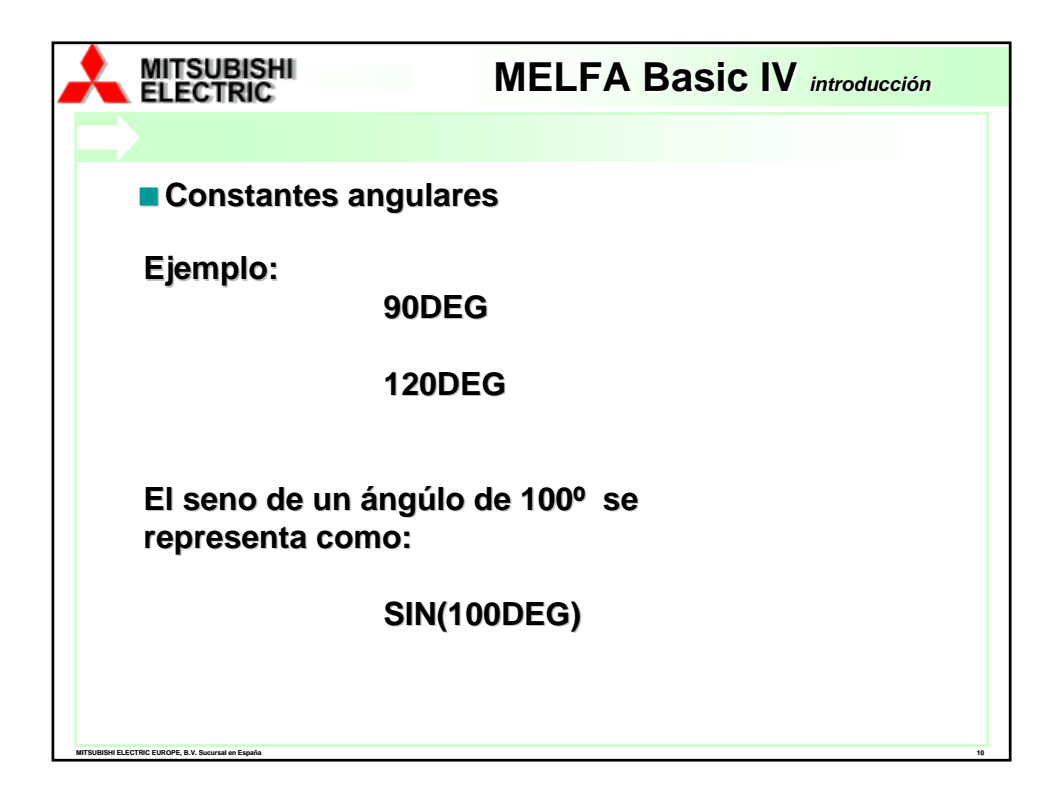

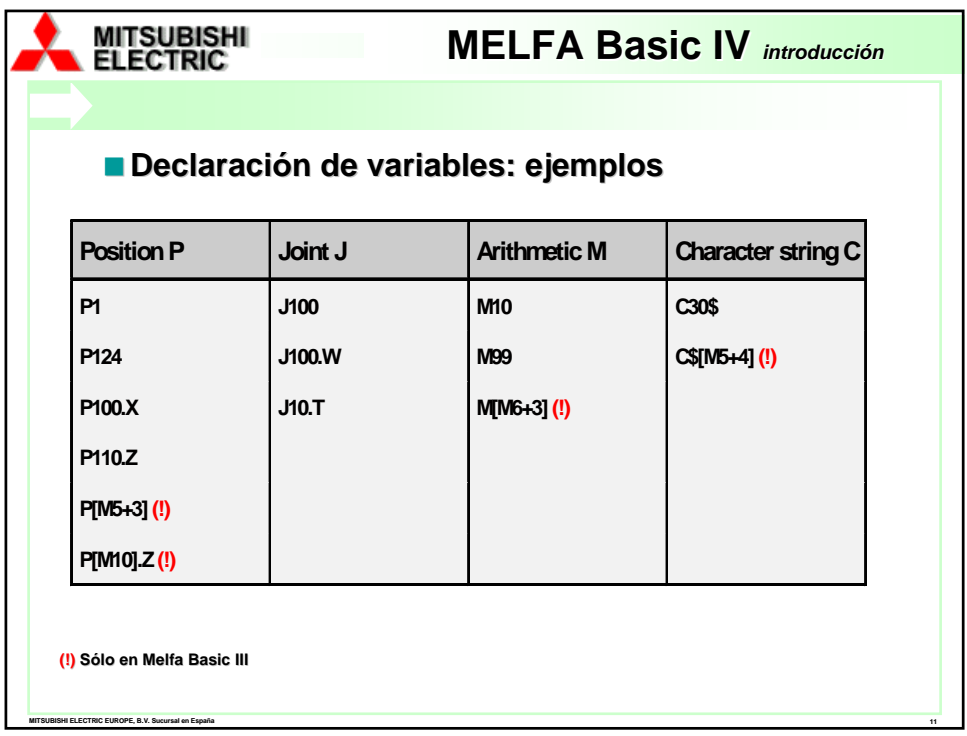

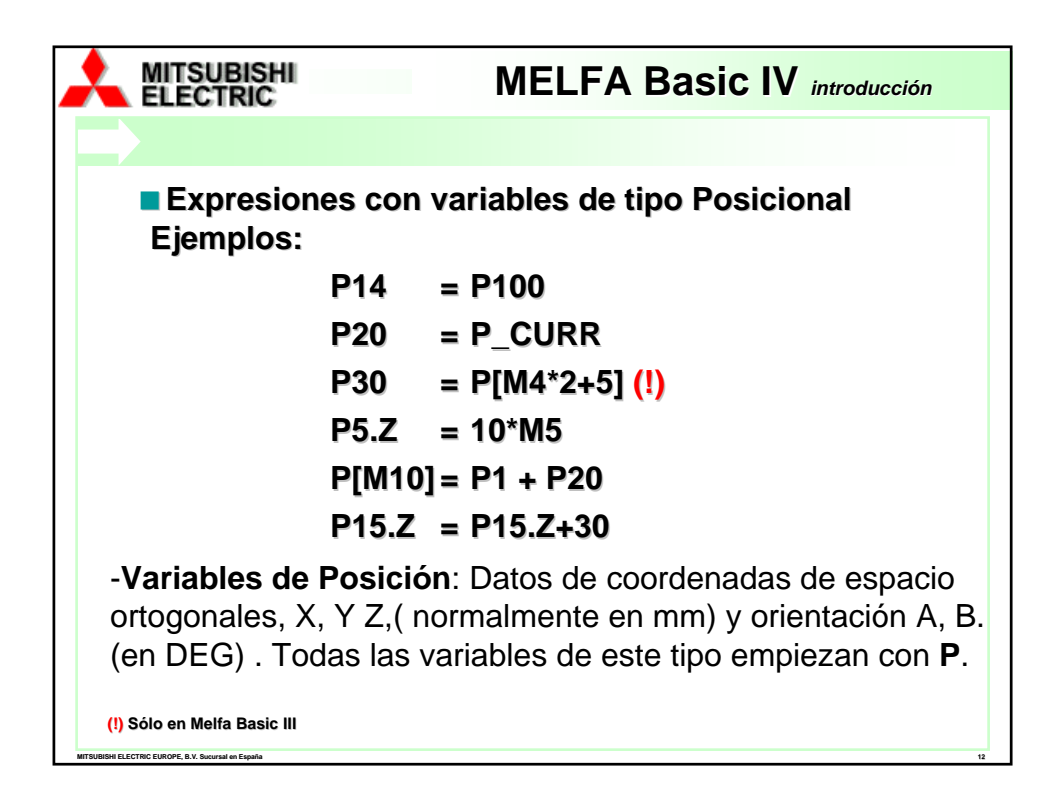

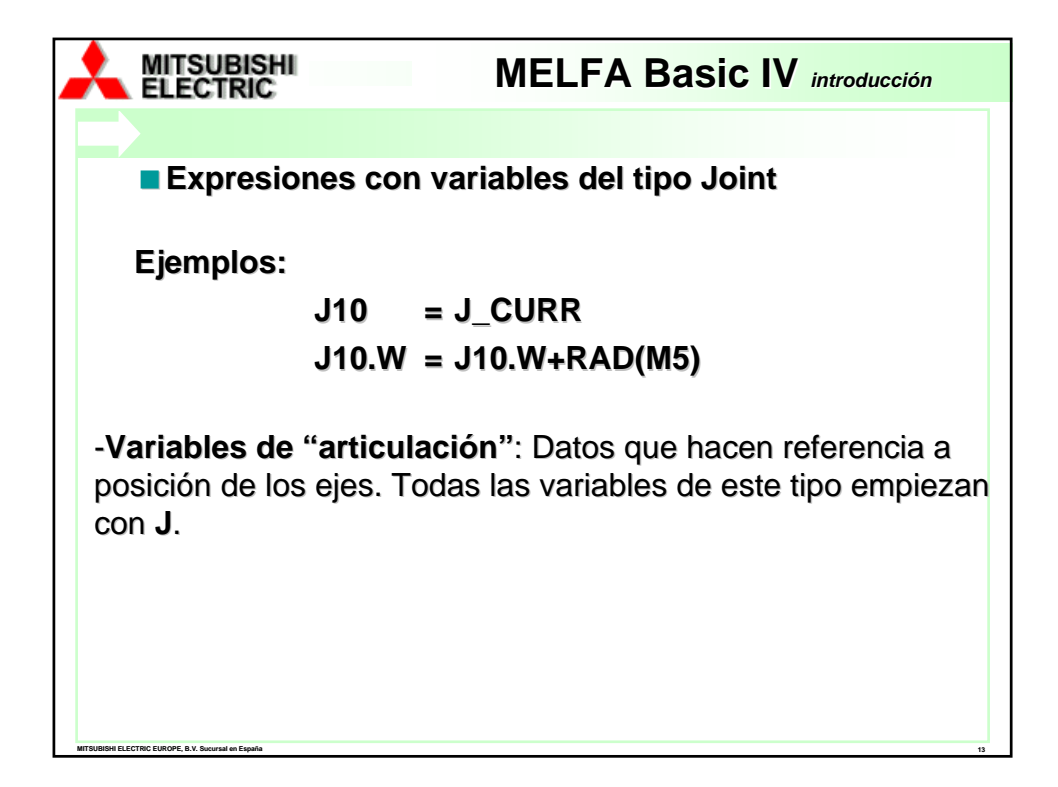

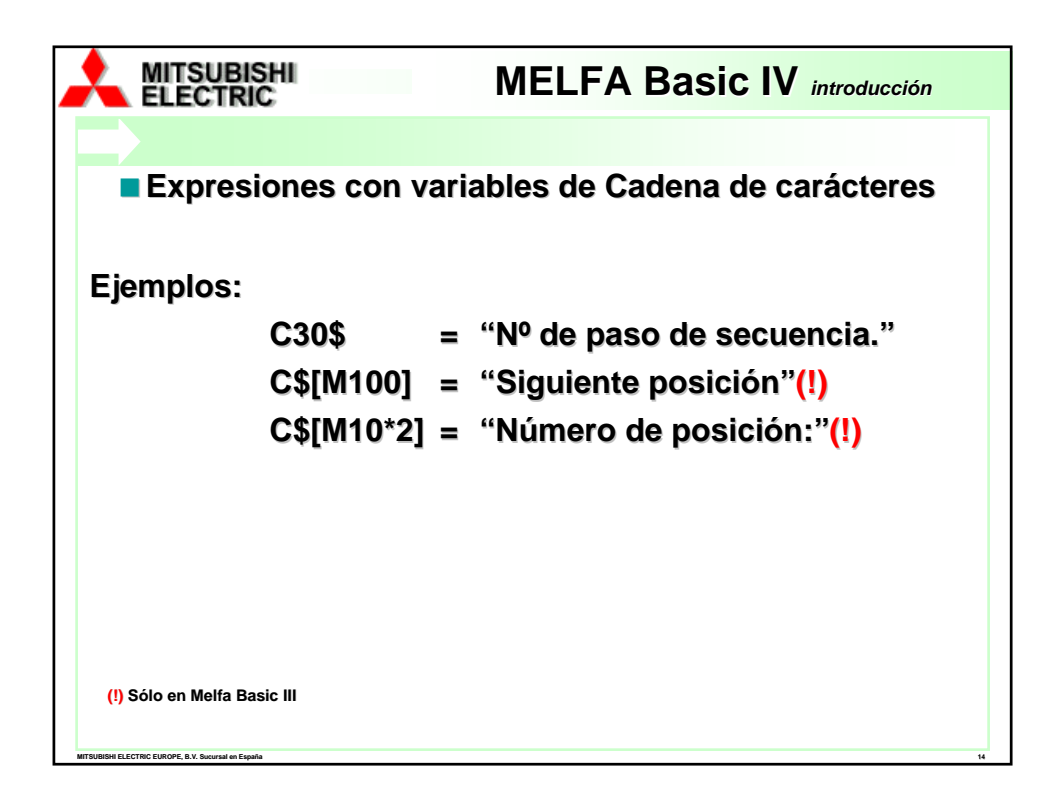

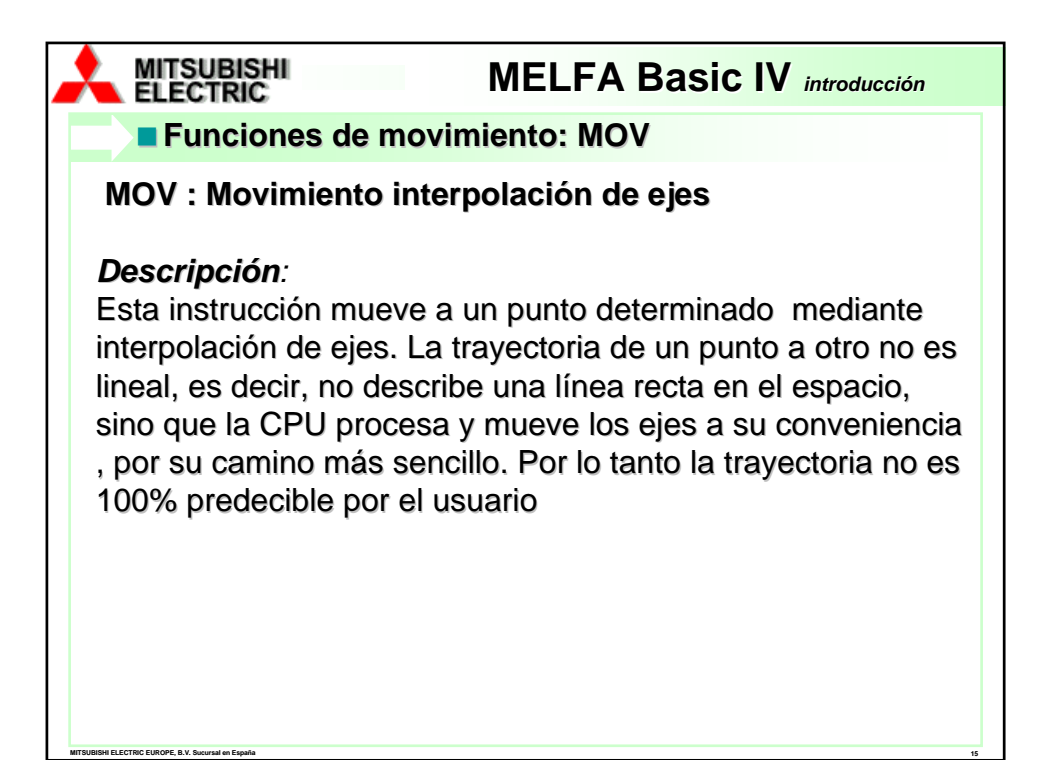

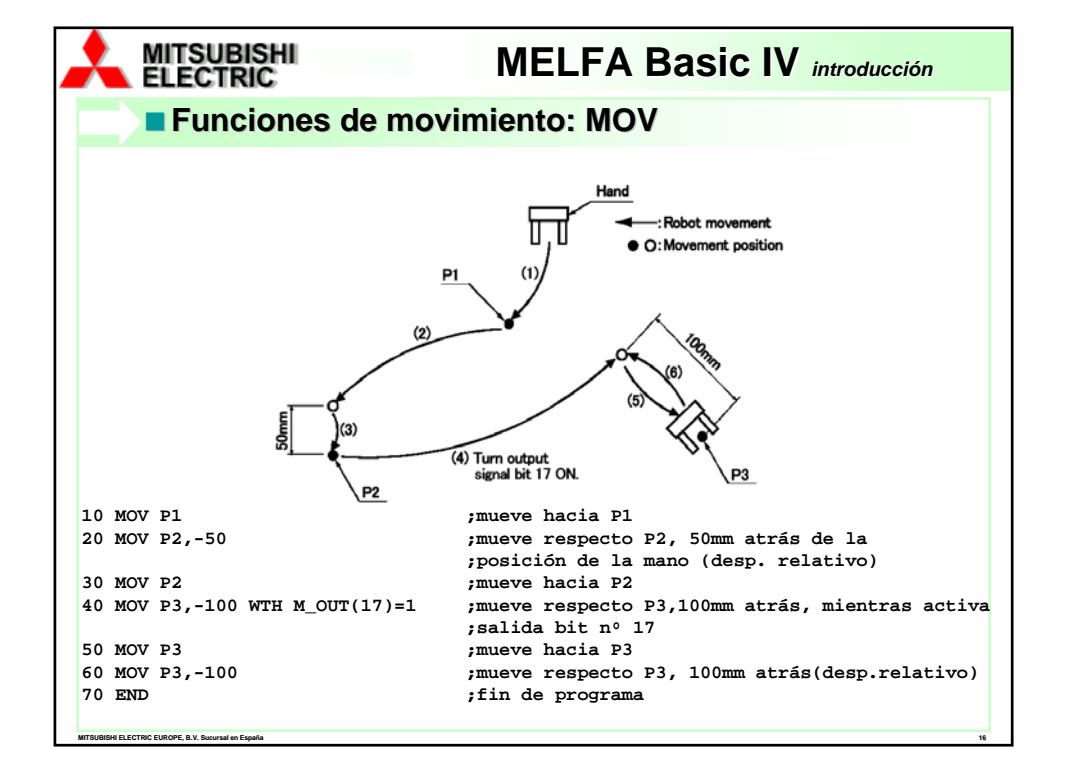

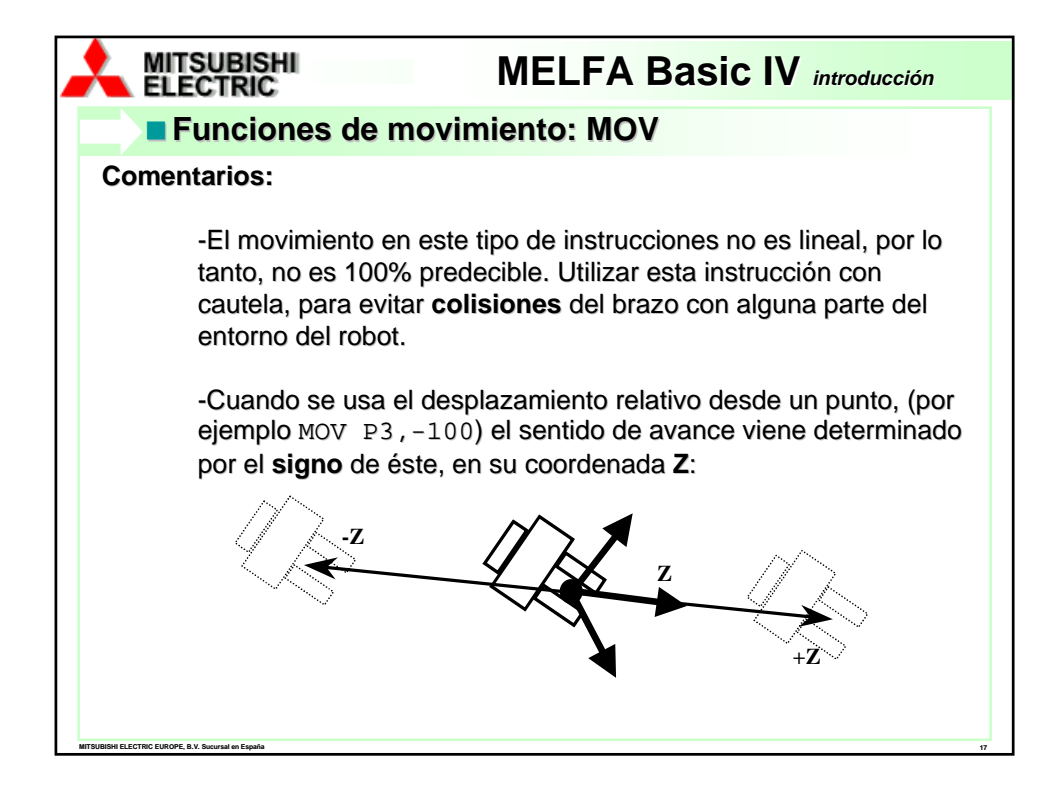

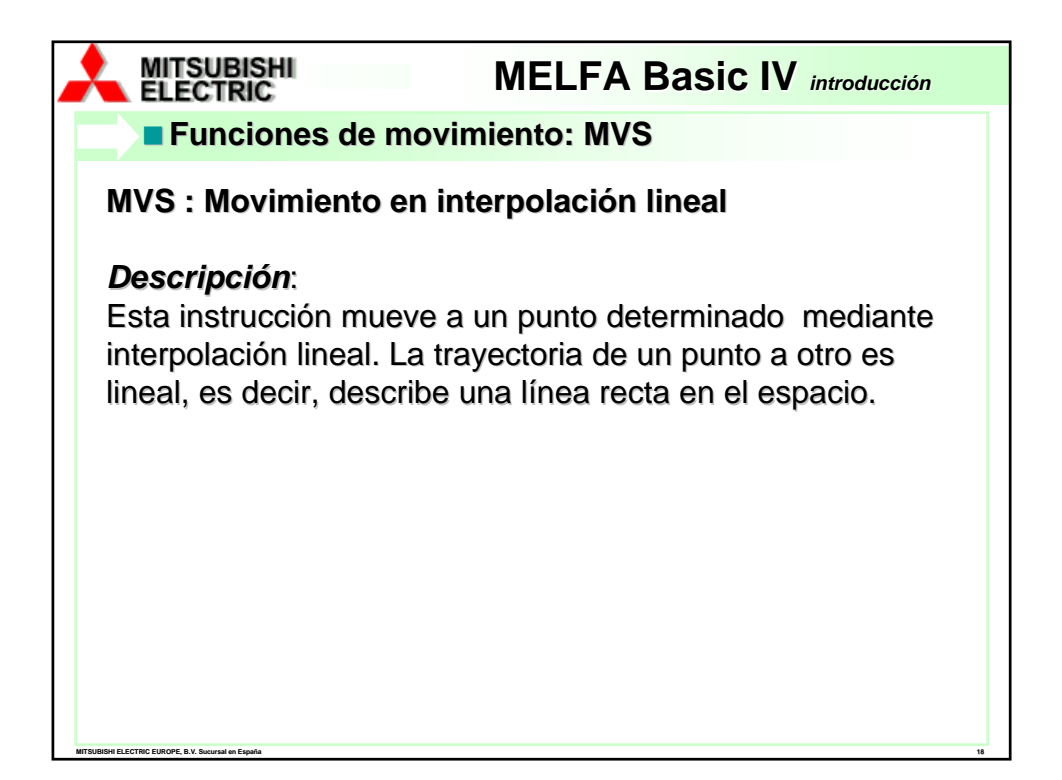

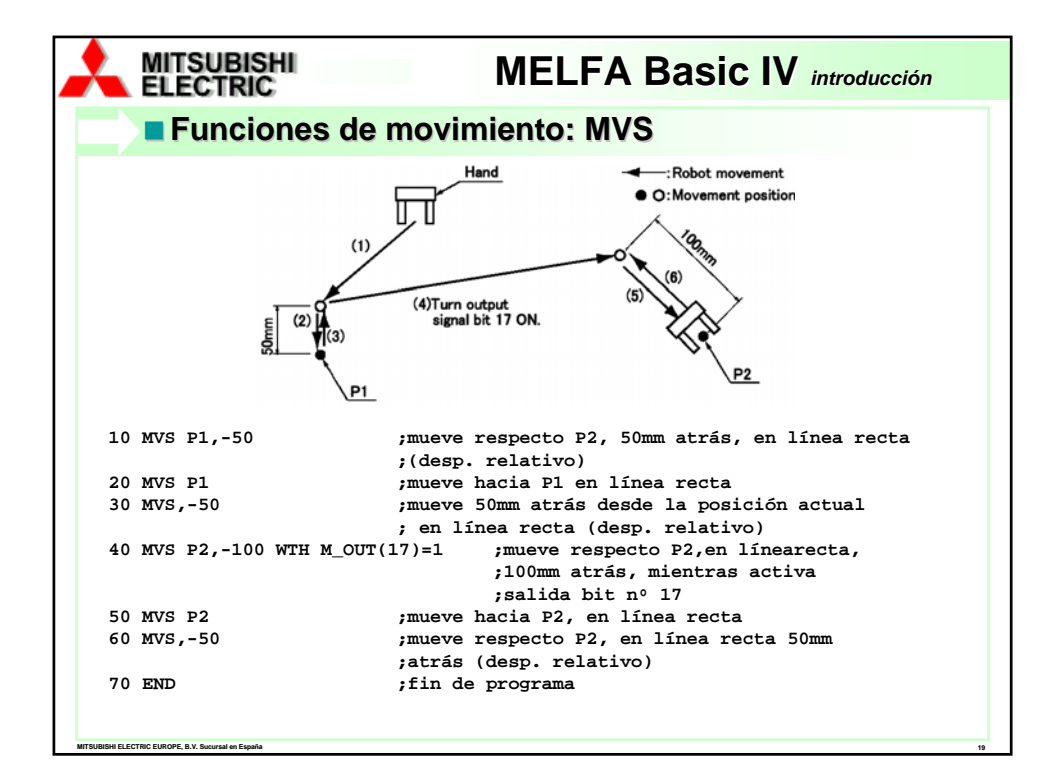

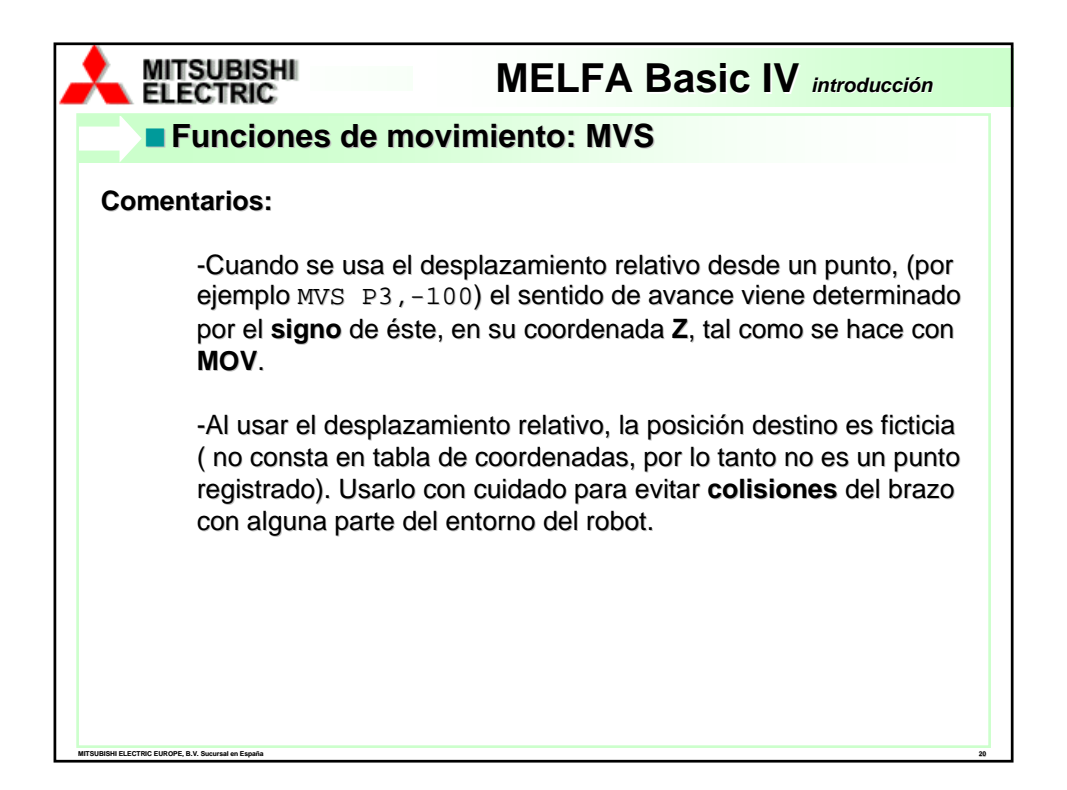

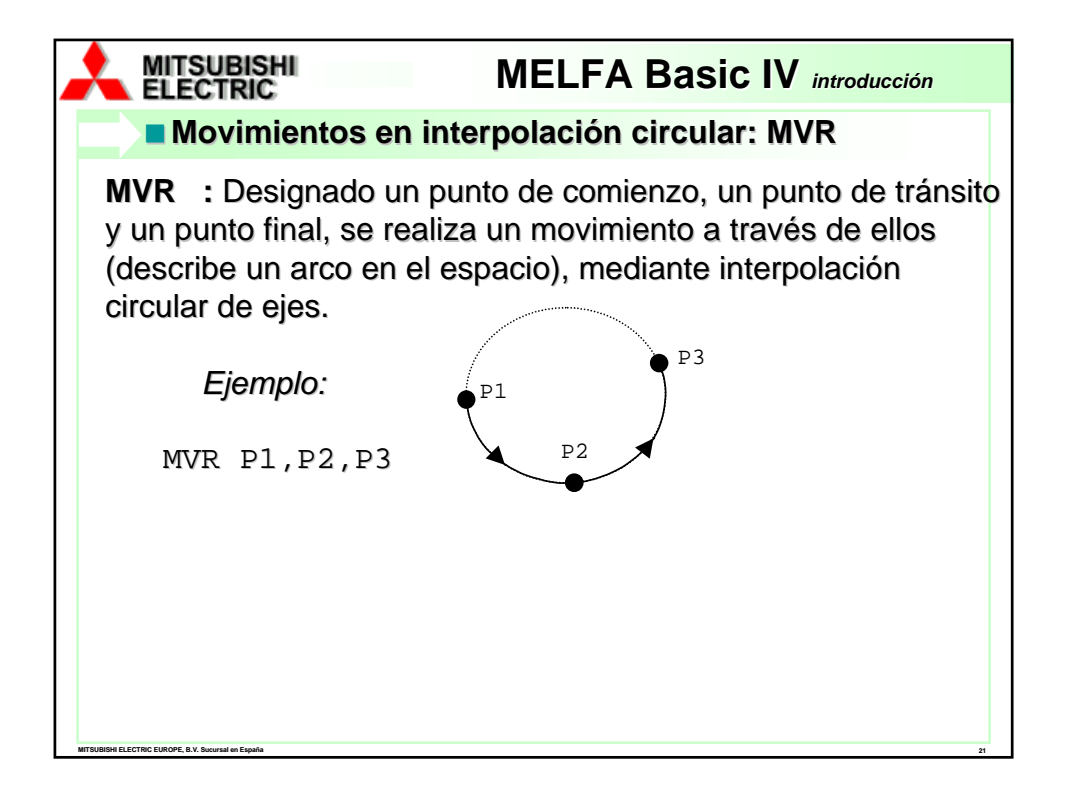

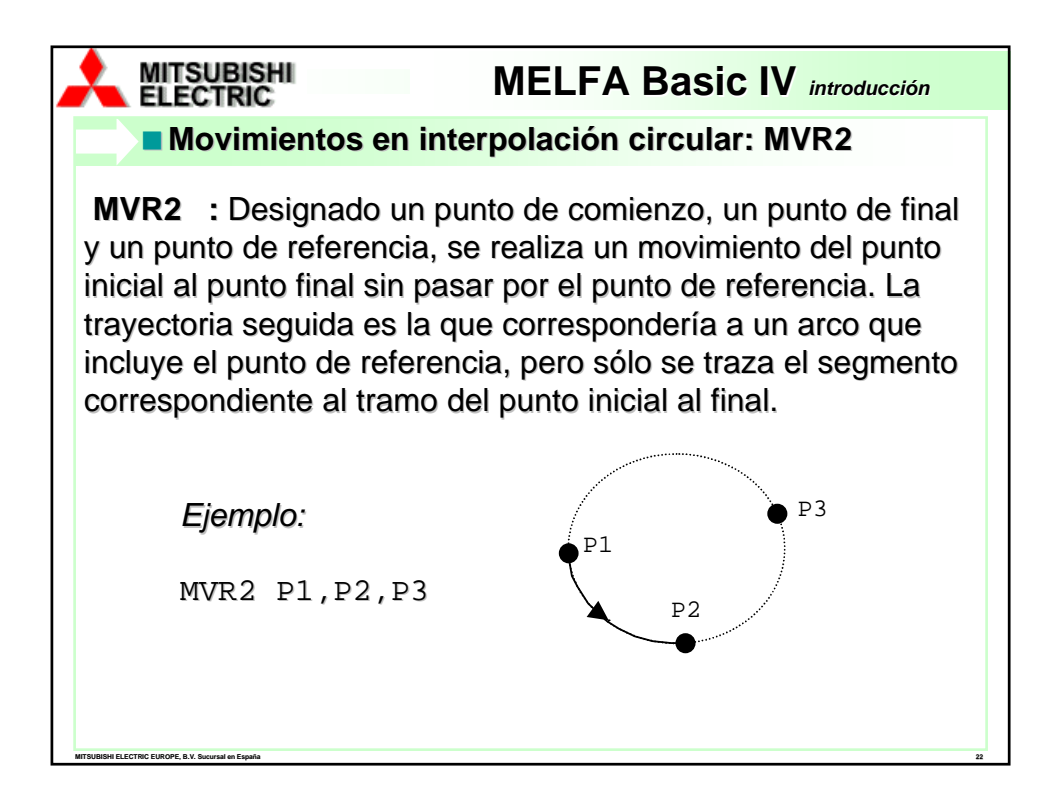

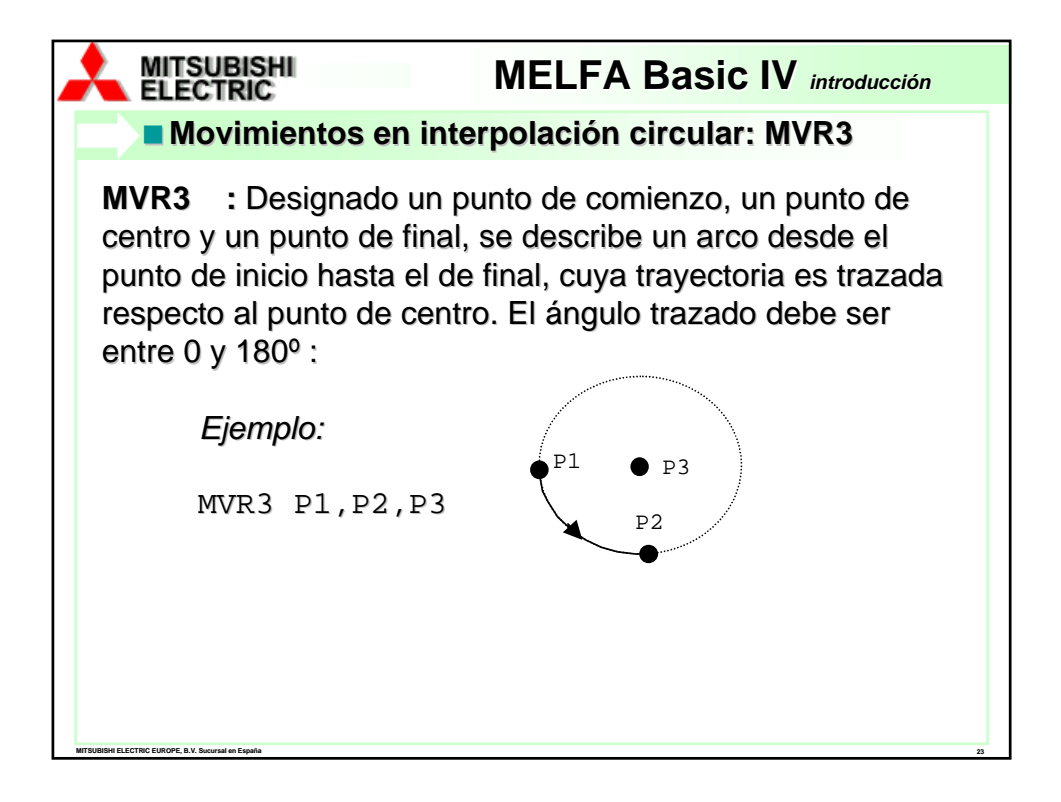

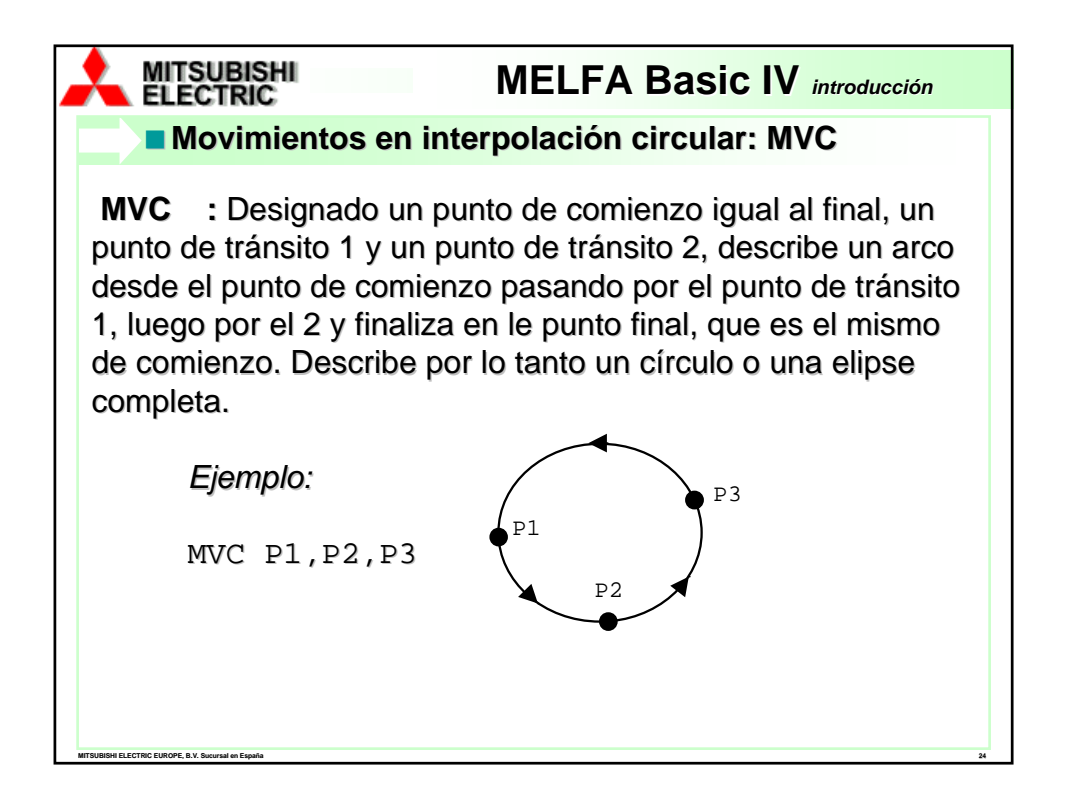

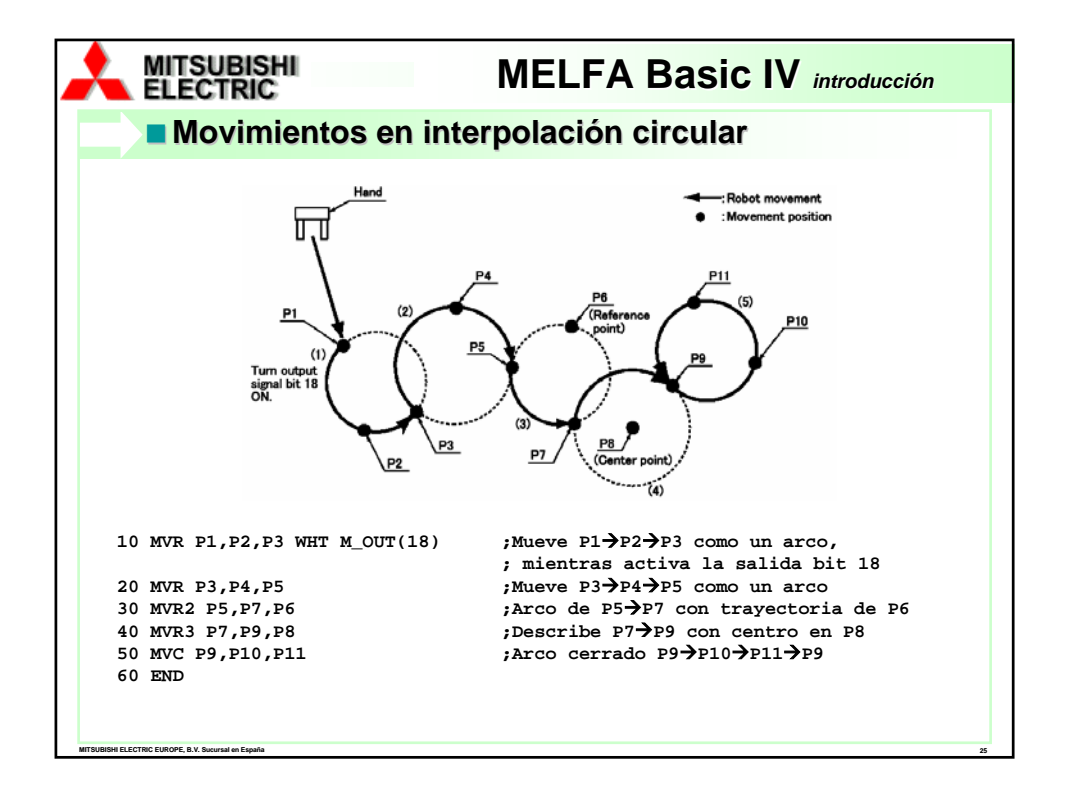

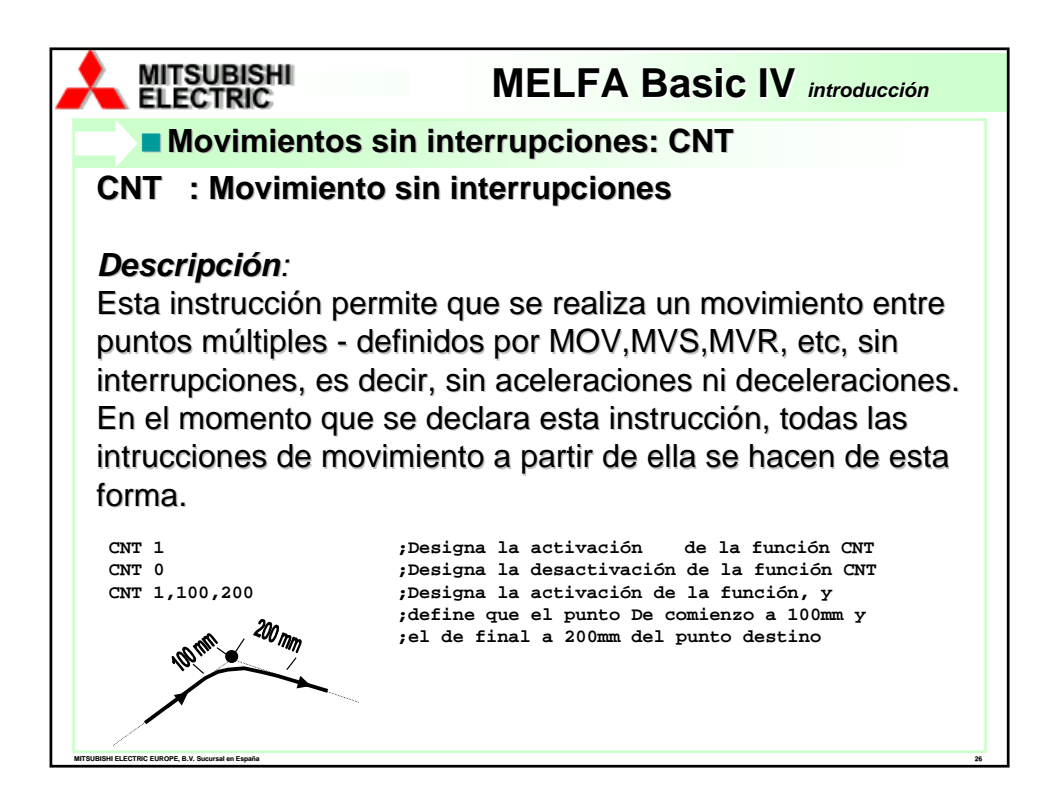

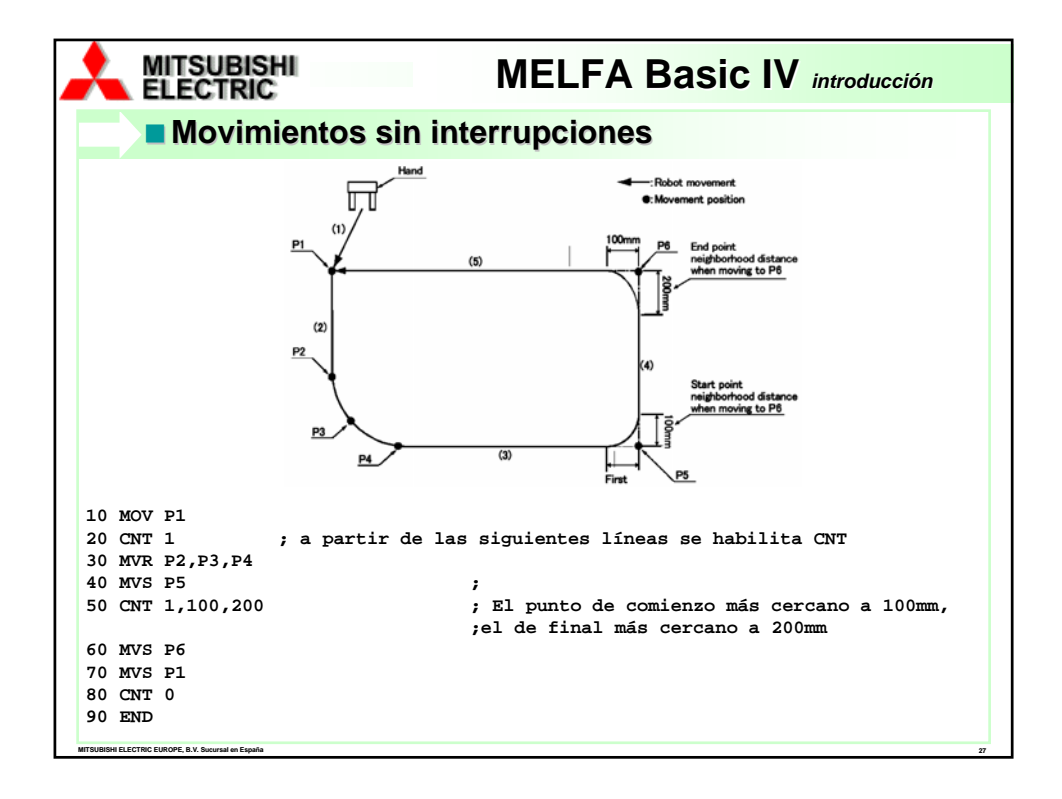

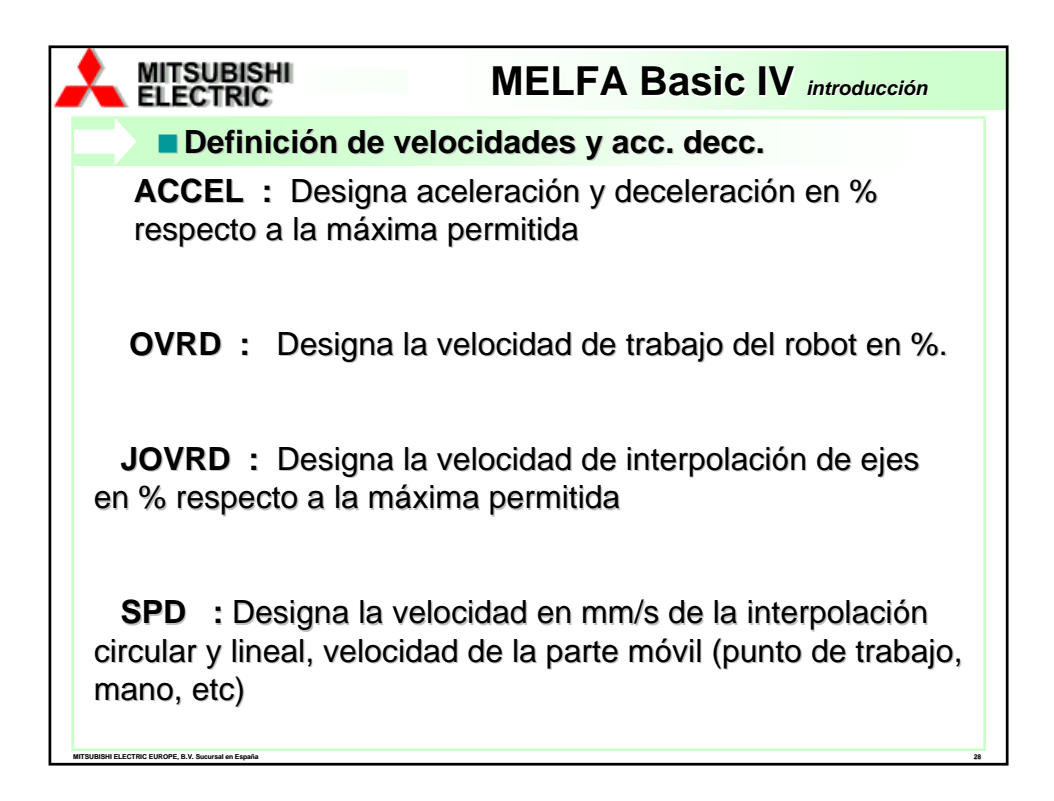

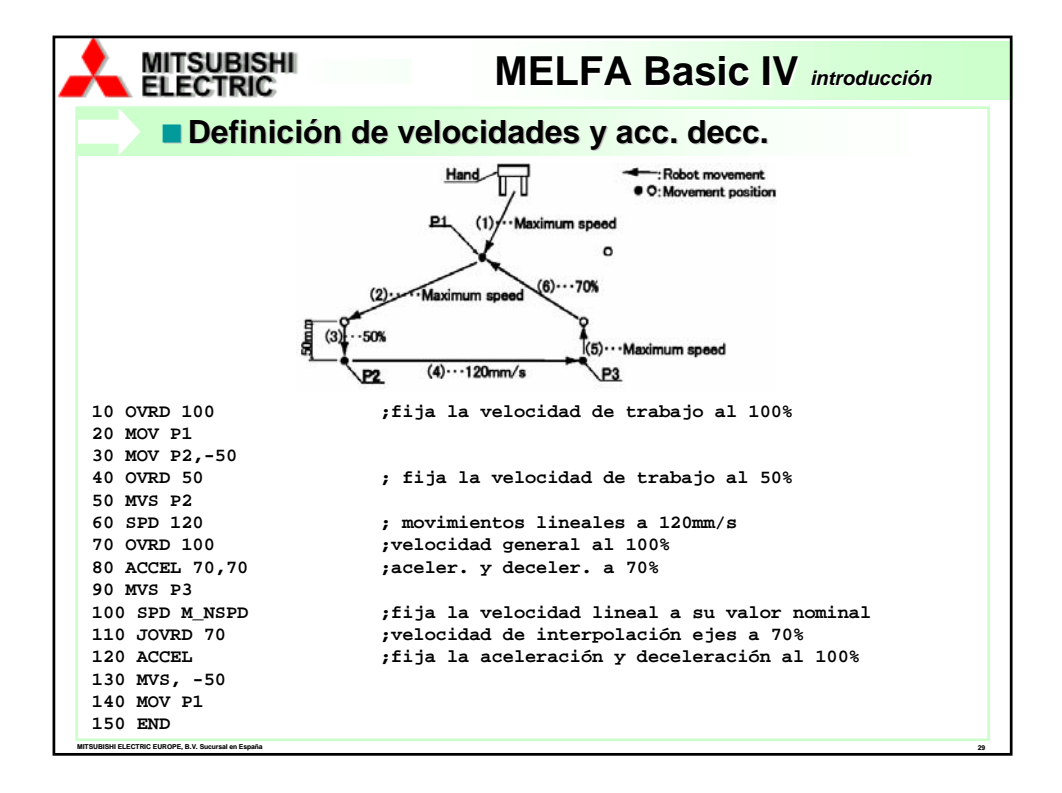

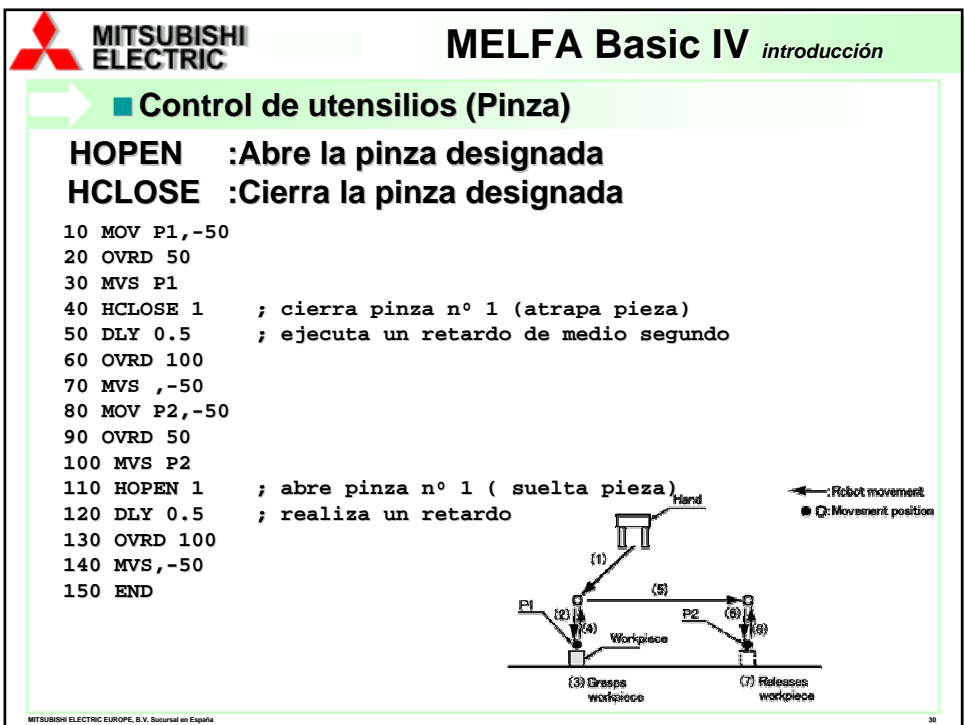

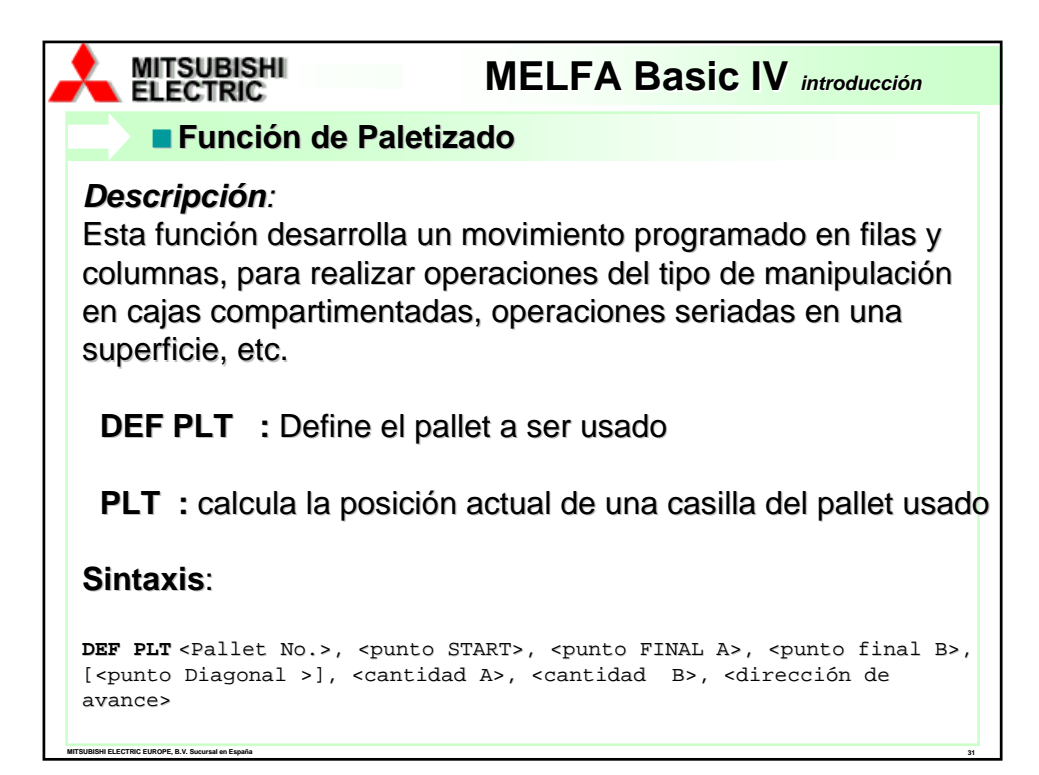

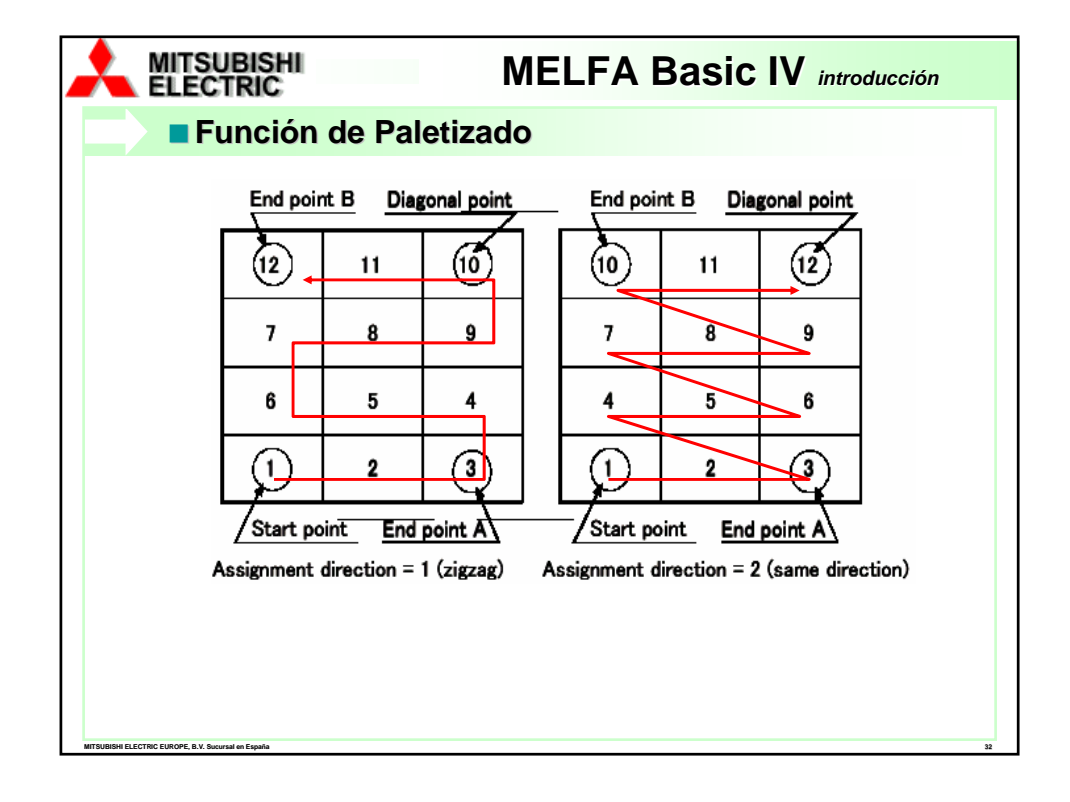

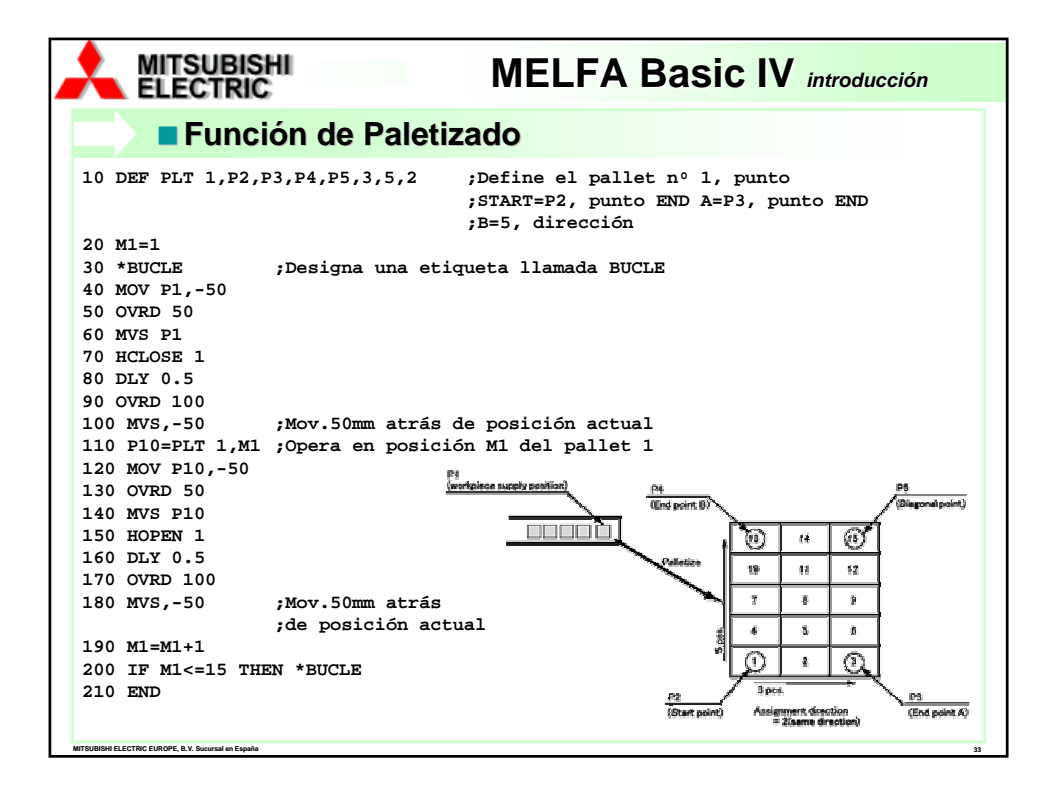

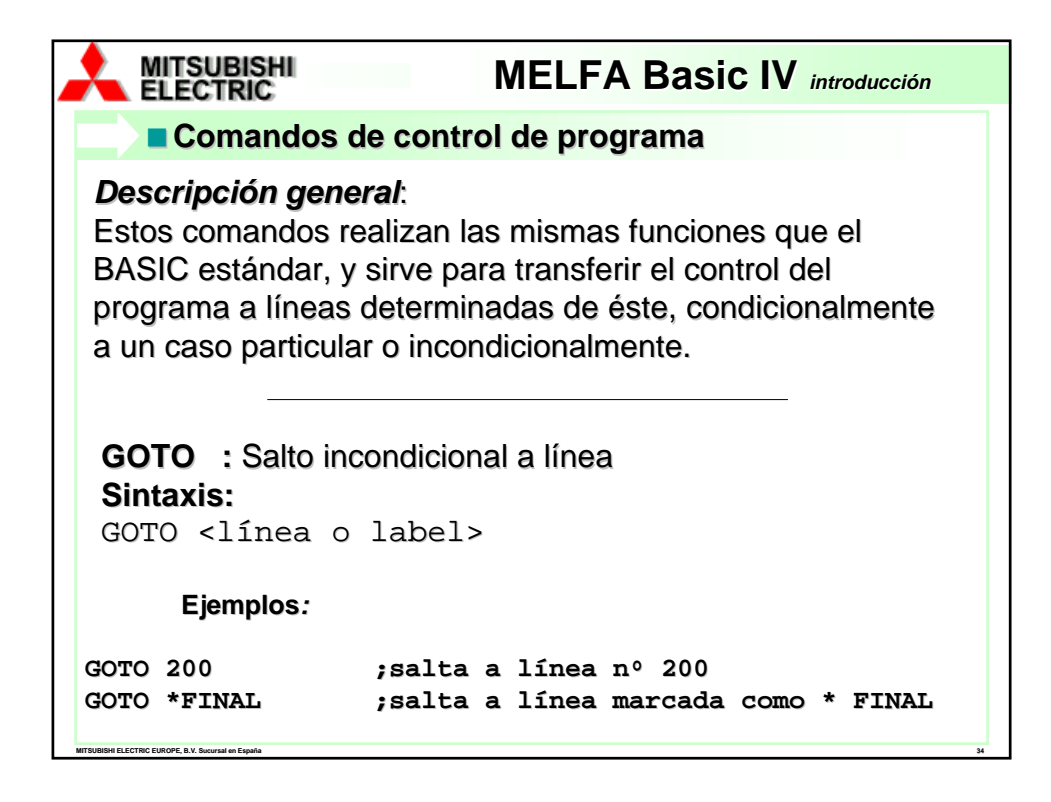

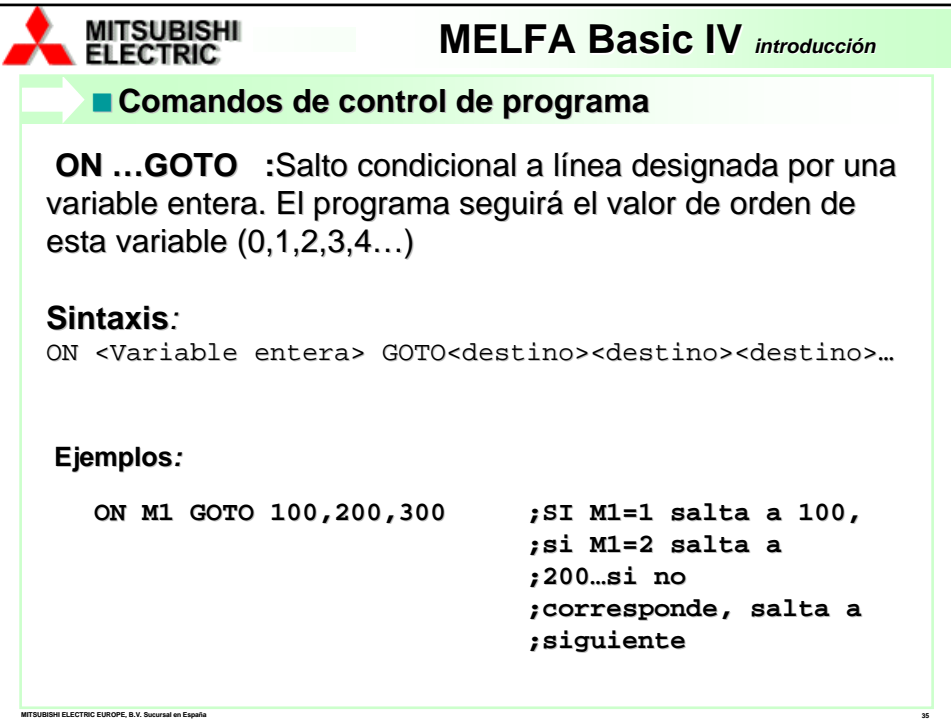

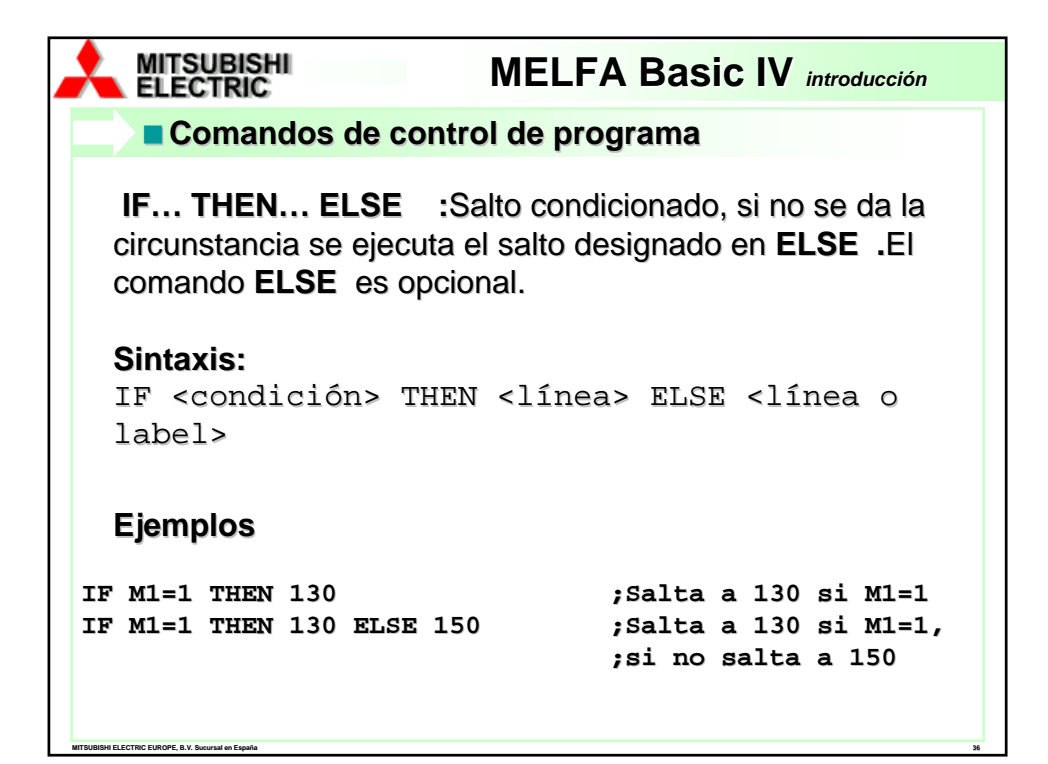

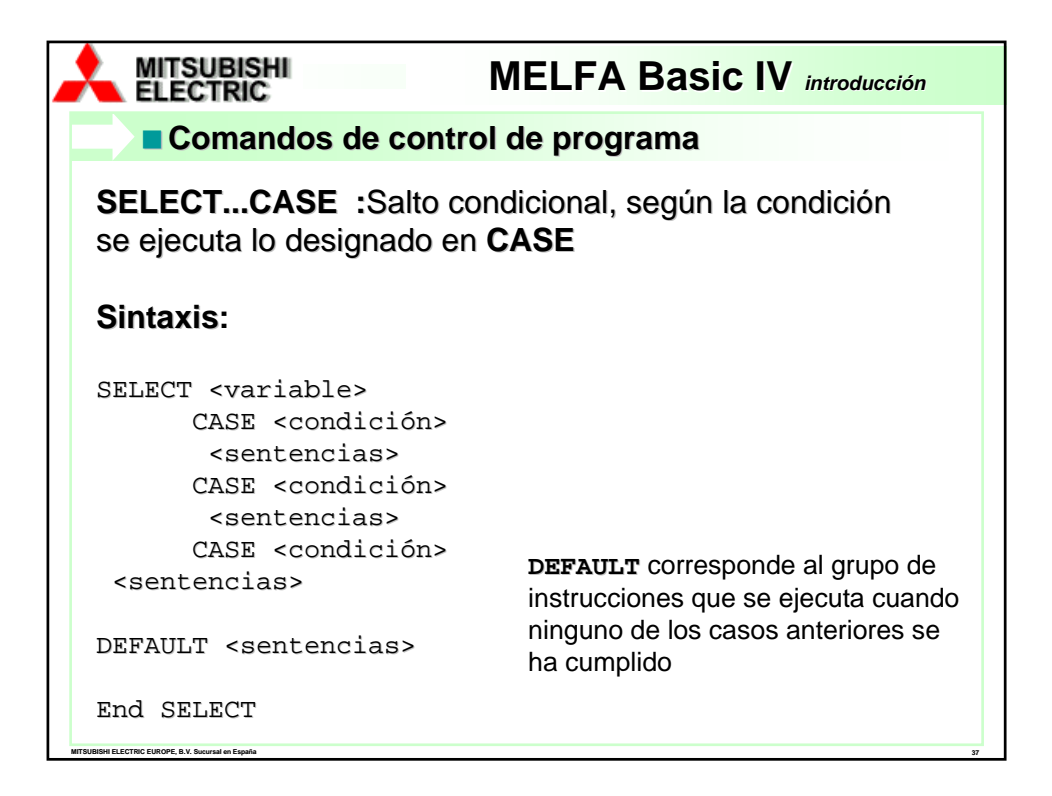

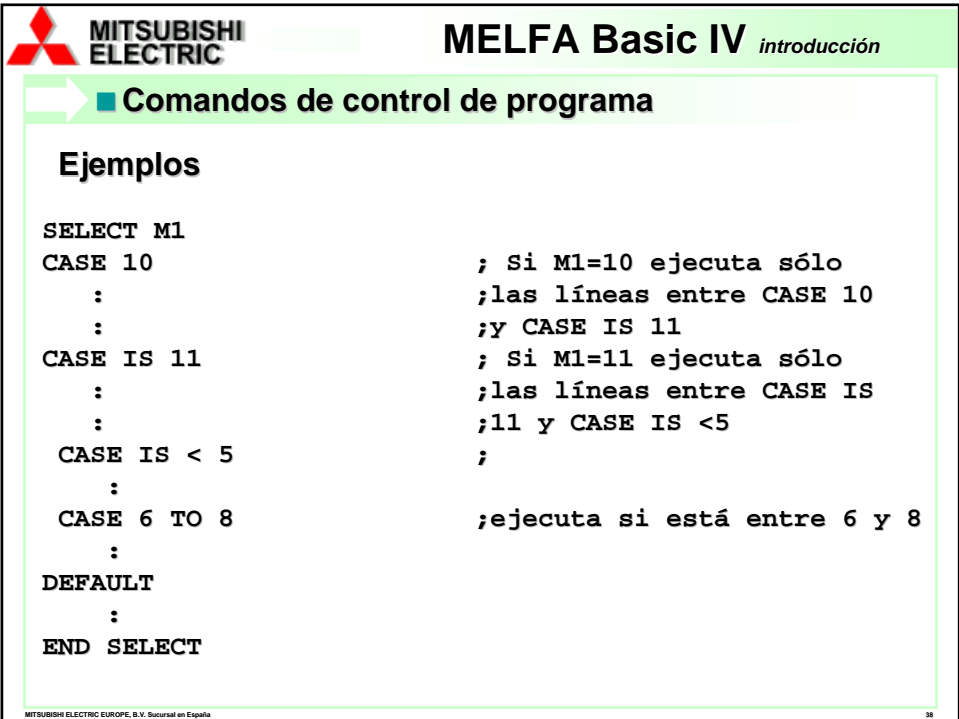

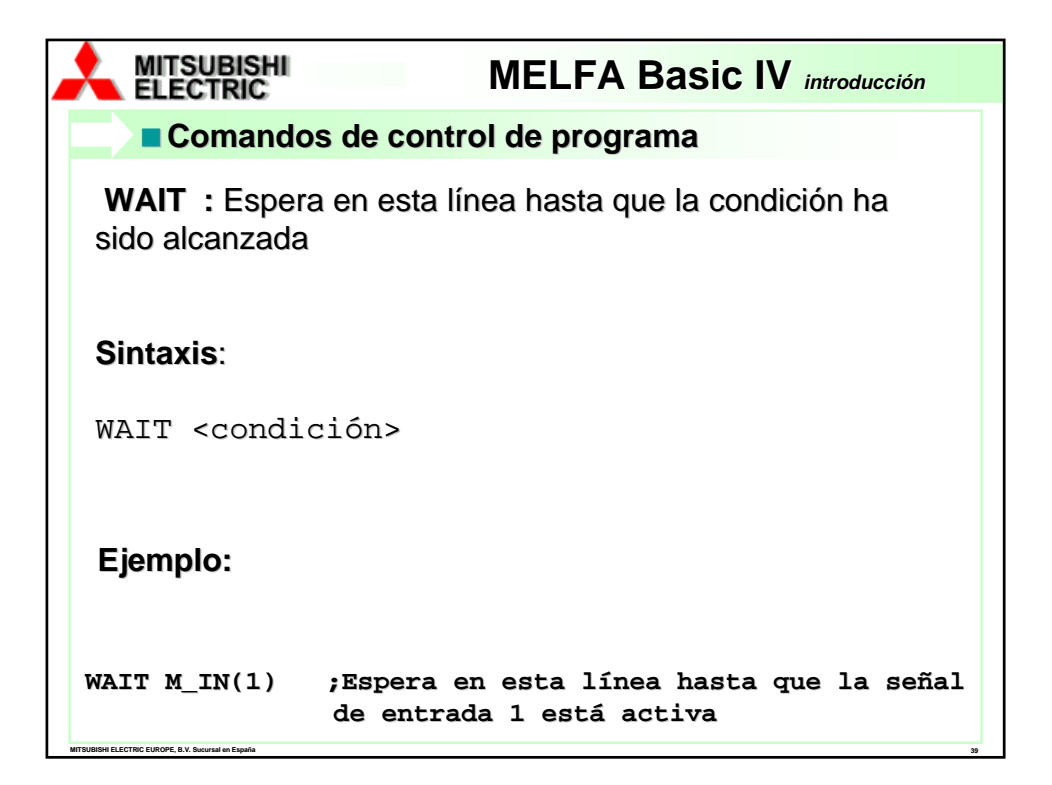

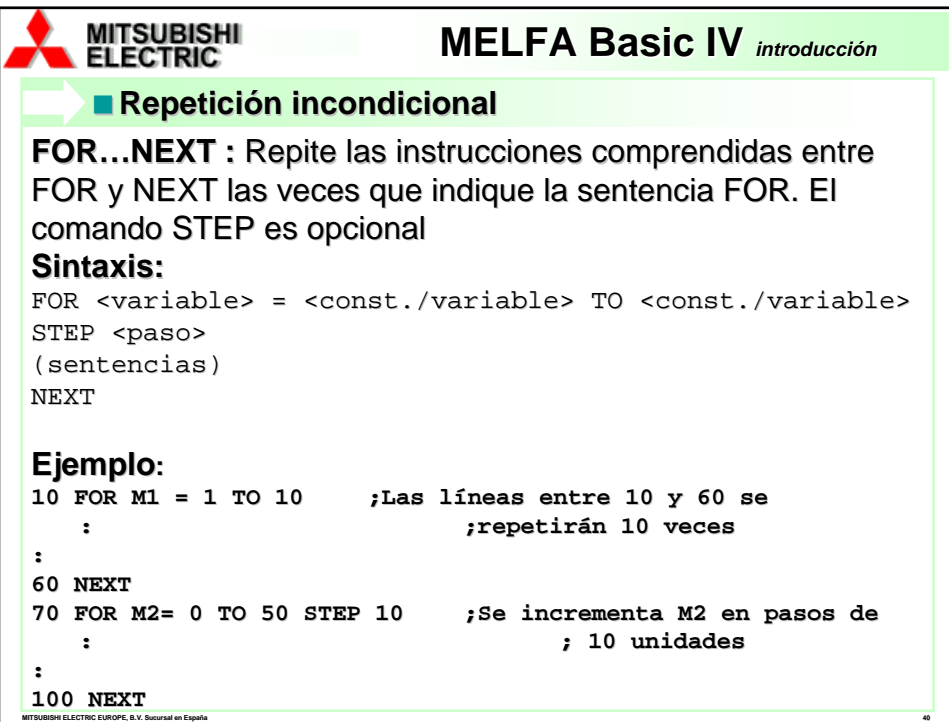

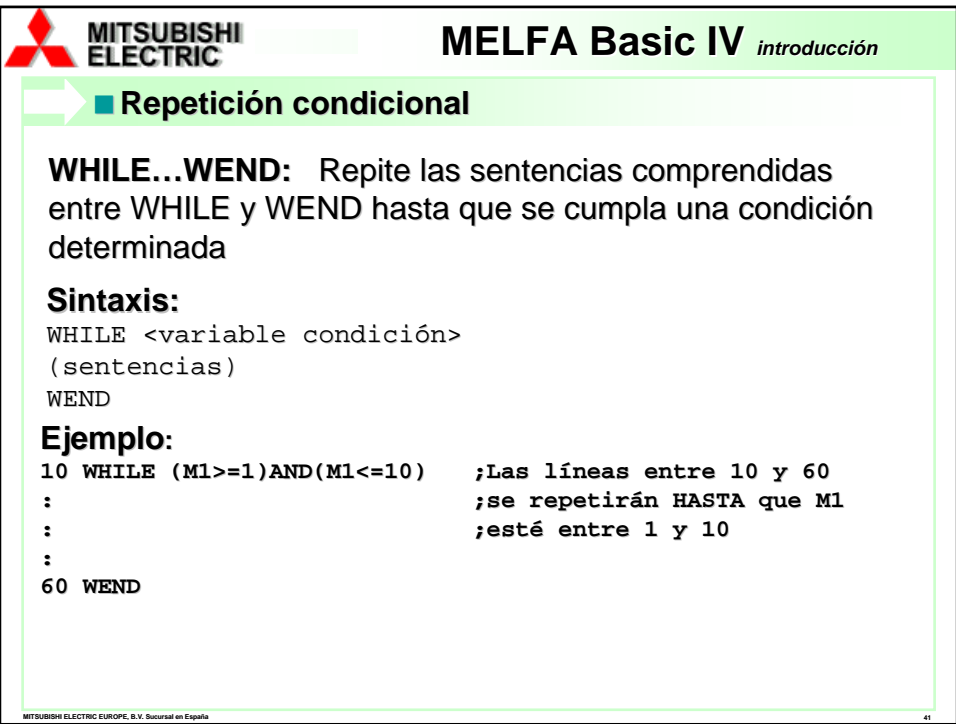

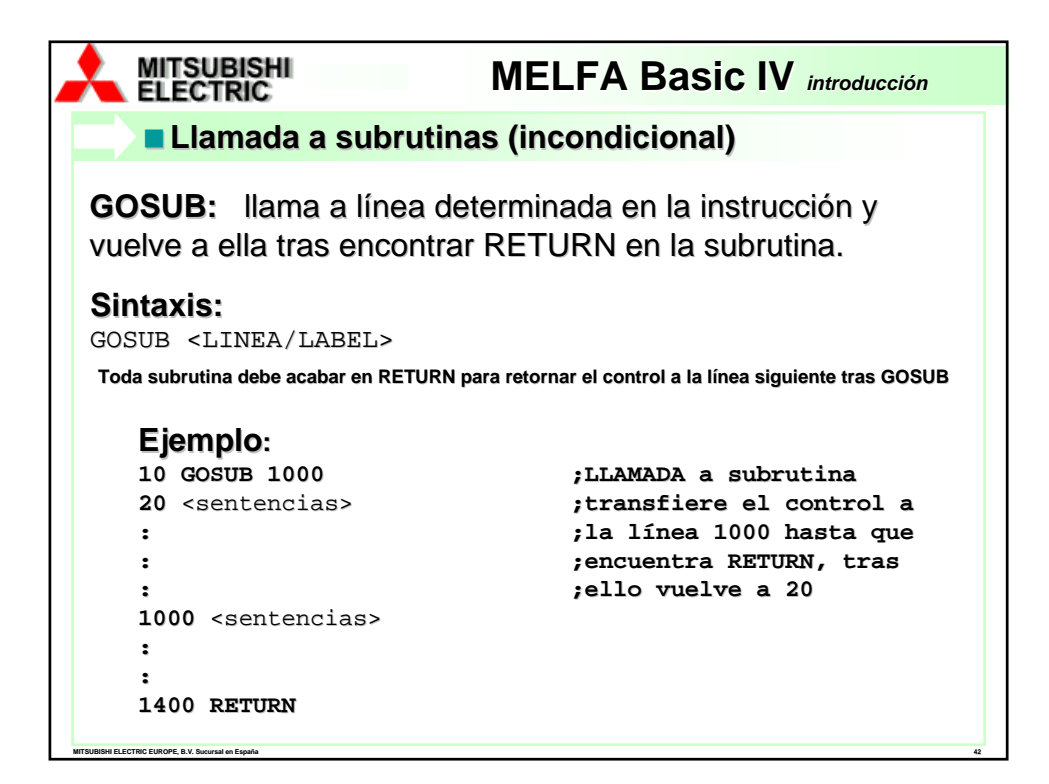

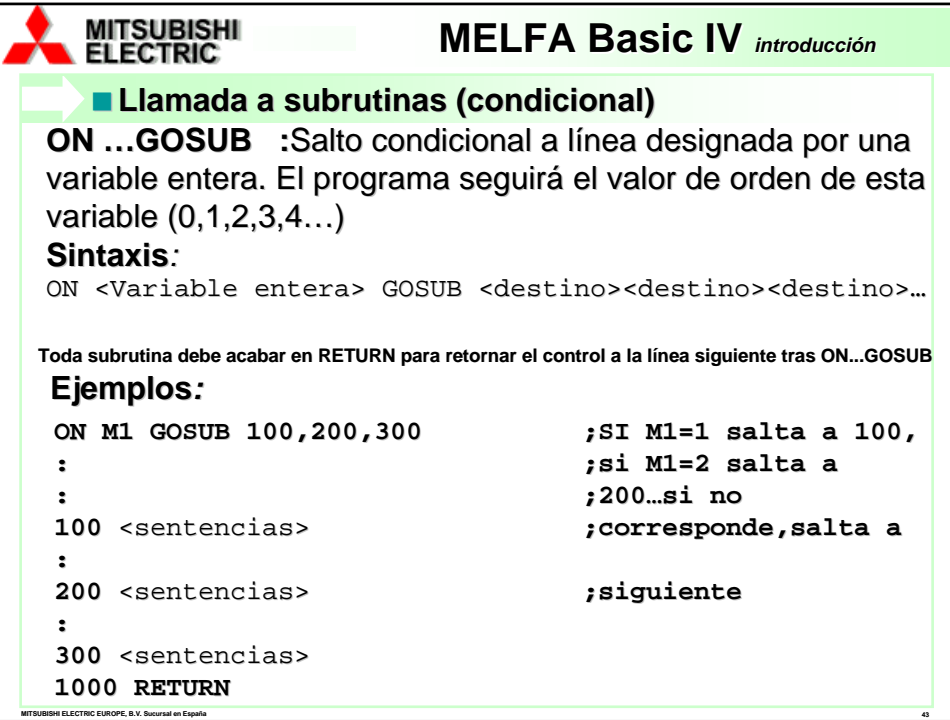

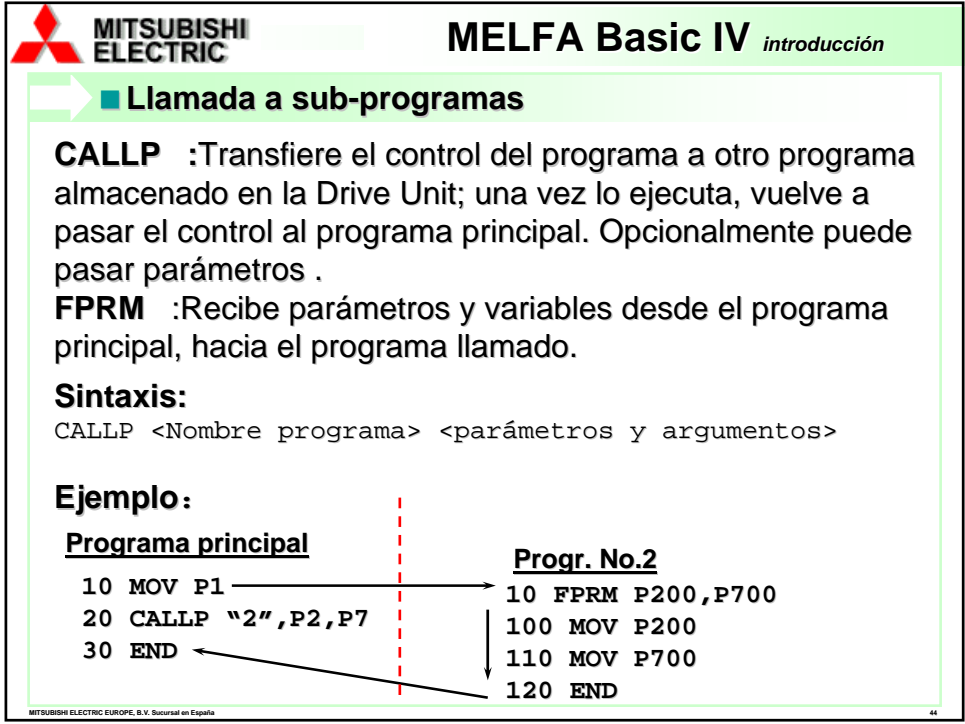

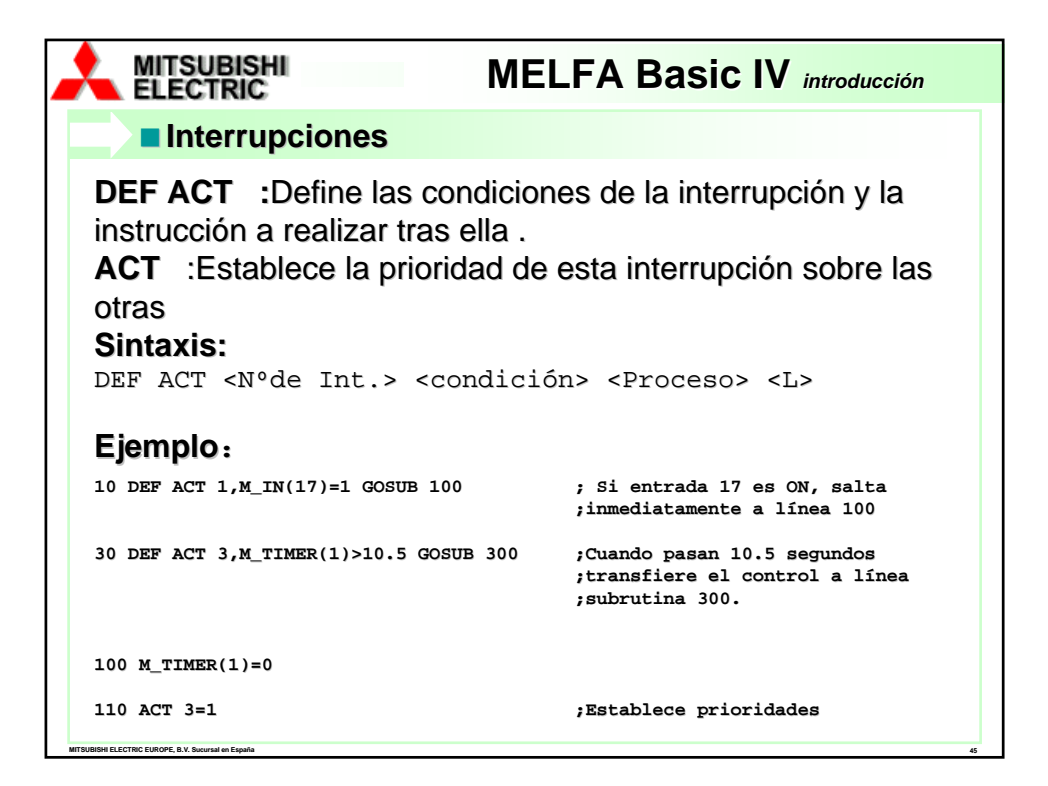

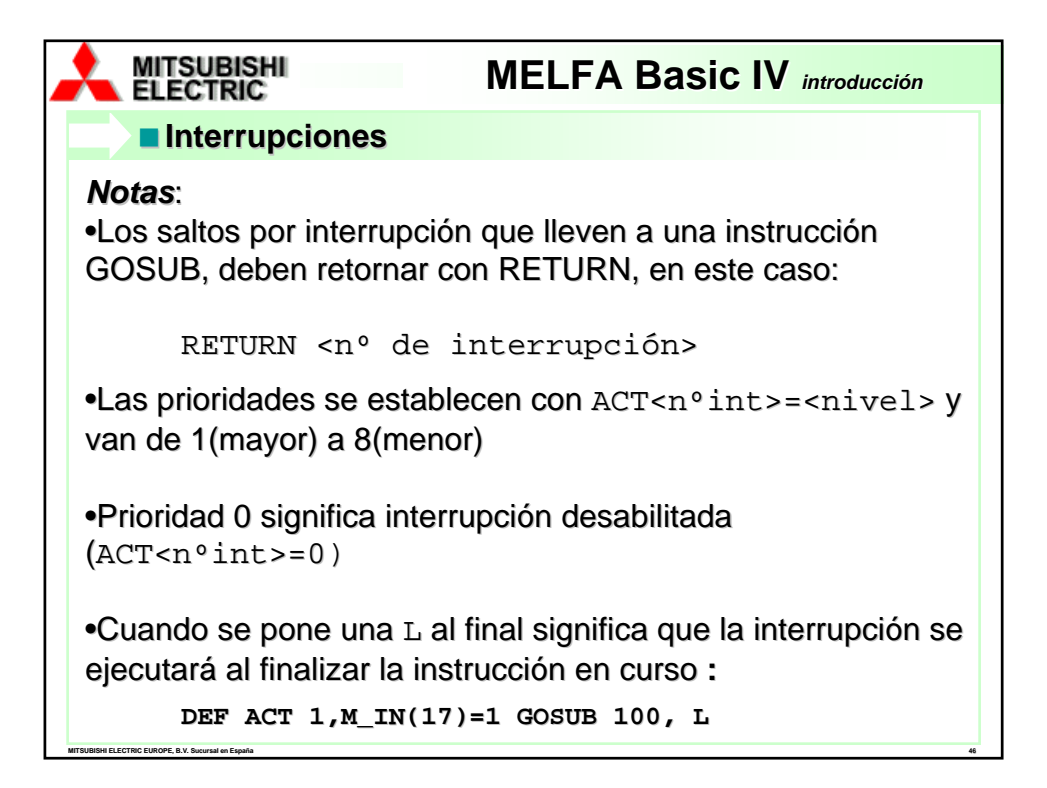

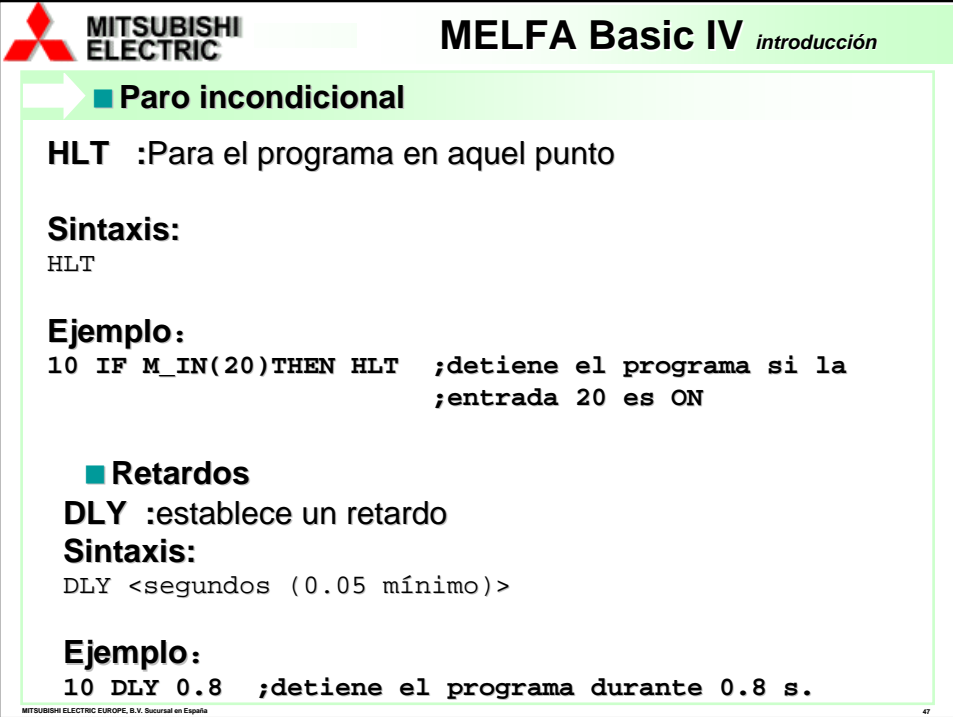

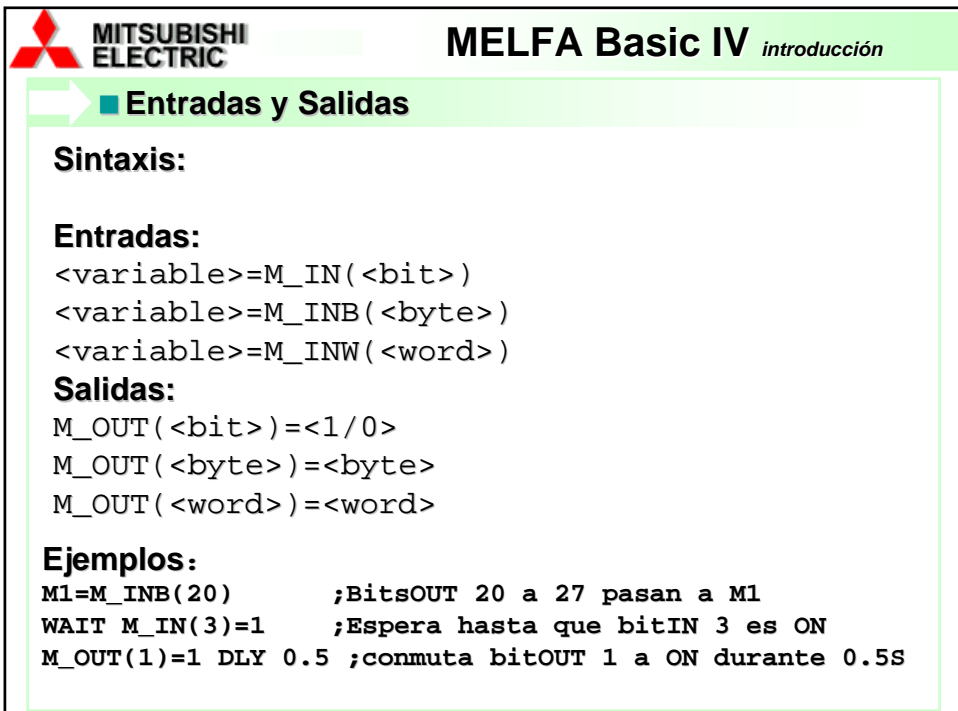

**MITSUBISHI ELECTRIC EUROPE, B.V. Sucursal en España 48**

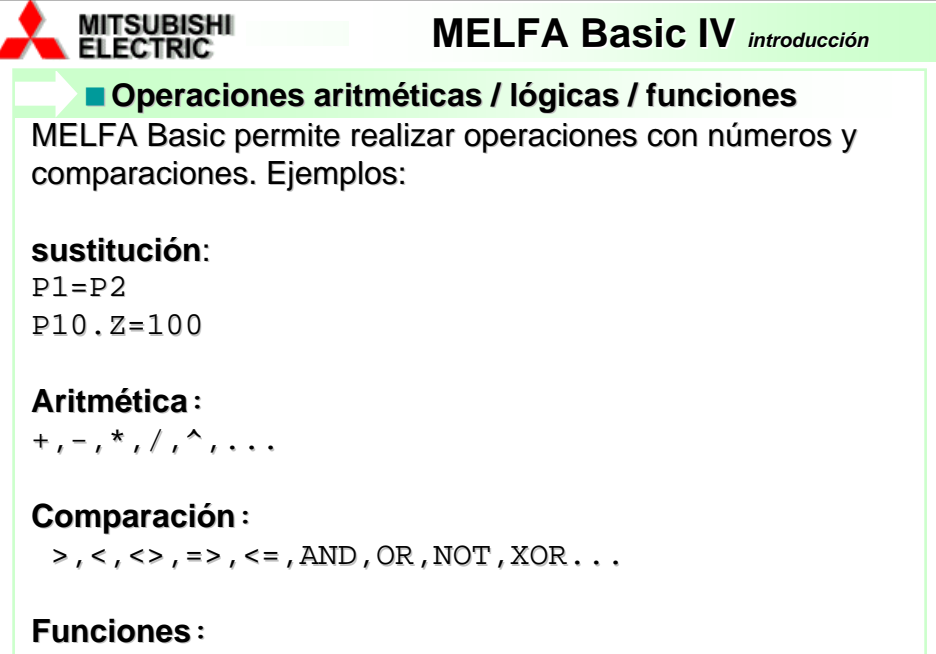

**MITSUBISHI ELECTRIC EUROPE, B.V. Sucursal en España 49**

MAX, MIN, RAD, SQR, TAN, SIN, COS, TAN...